# 「災害に強い地域づくり」 第1回ワークショップ

防災科学技術研究所

須永洋平

BOSAI-DRIP

2013年5月25日 @流山クリーンセンター

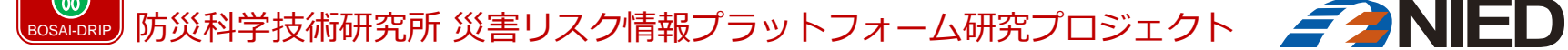

**NIED BOSAI-DRIP**

**BOSAI-DRII** 

QEIN

**N**ational Research **I**nstitute for **E**arth Science and

**D**isaster Prevention,

**R**isk **I**nformation **P**latform Project

**National Research Institute for Earth Science and Disaster Prevention, Disaster Risk Information** 

**D**isaster Prevention,

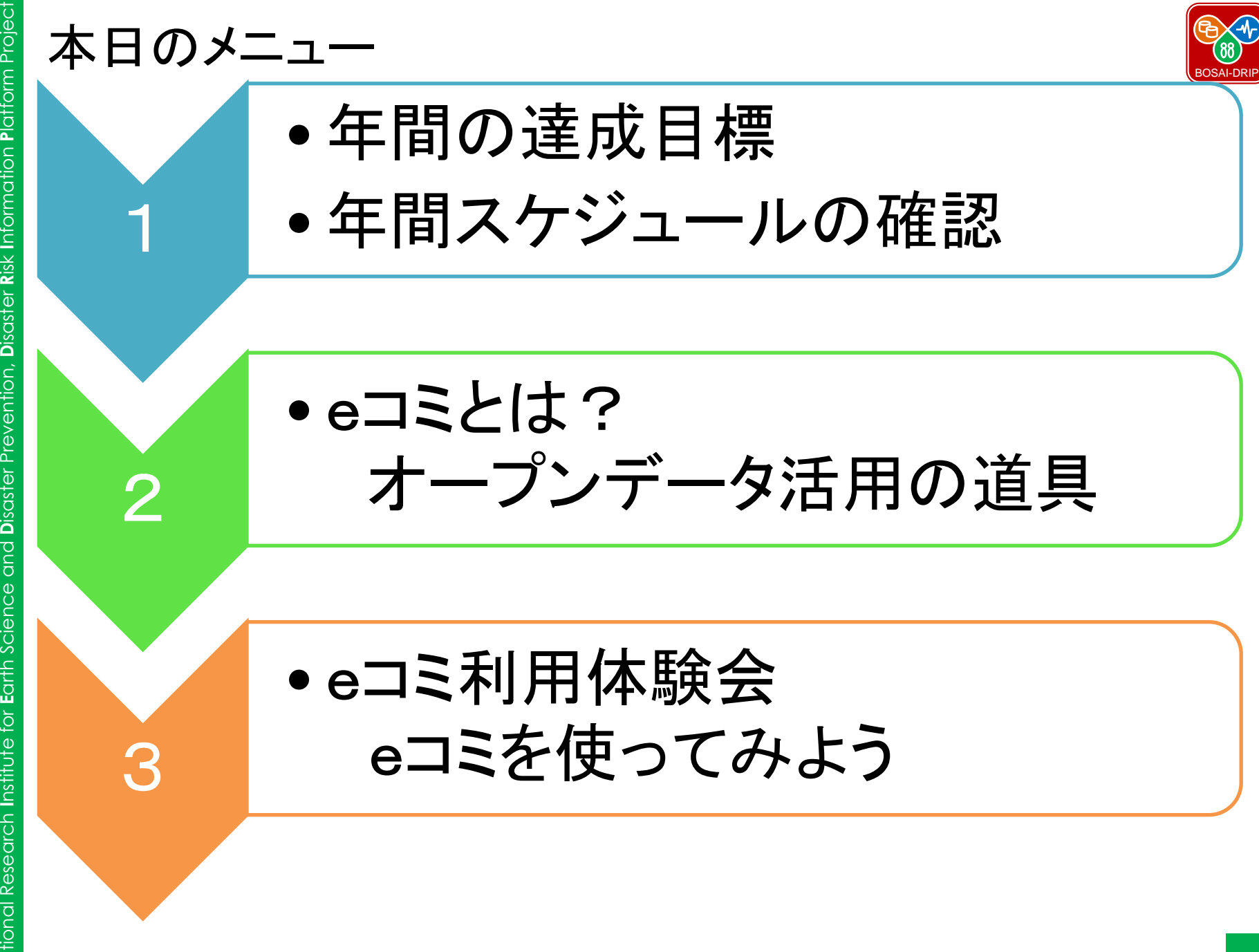

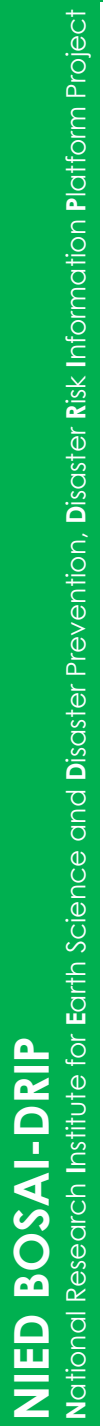

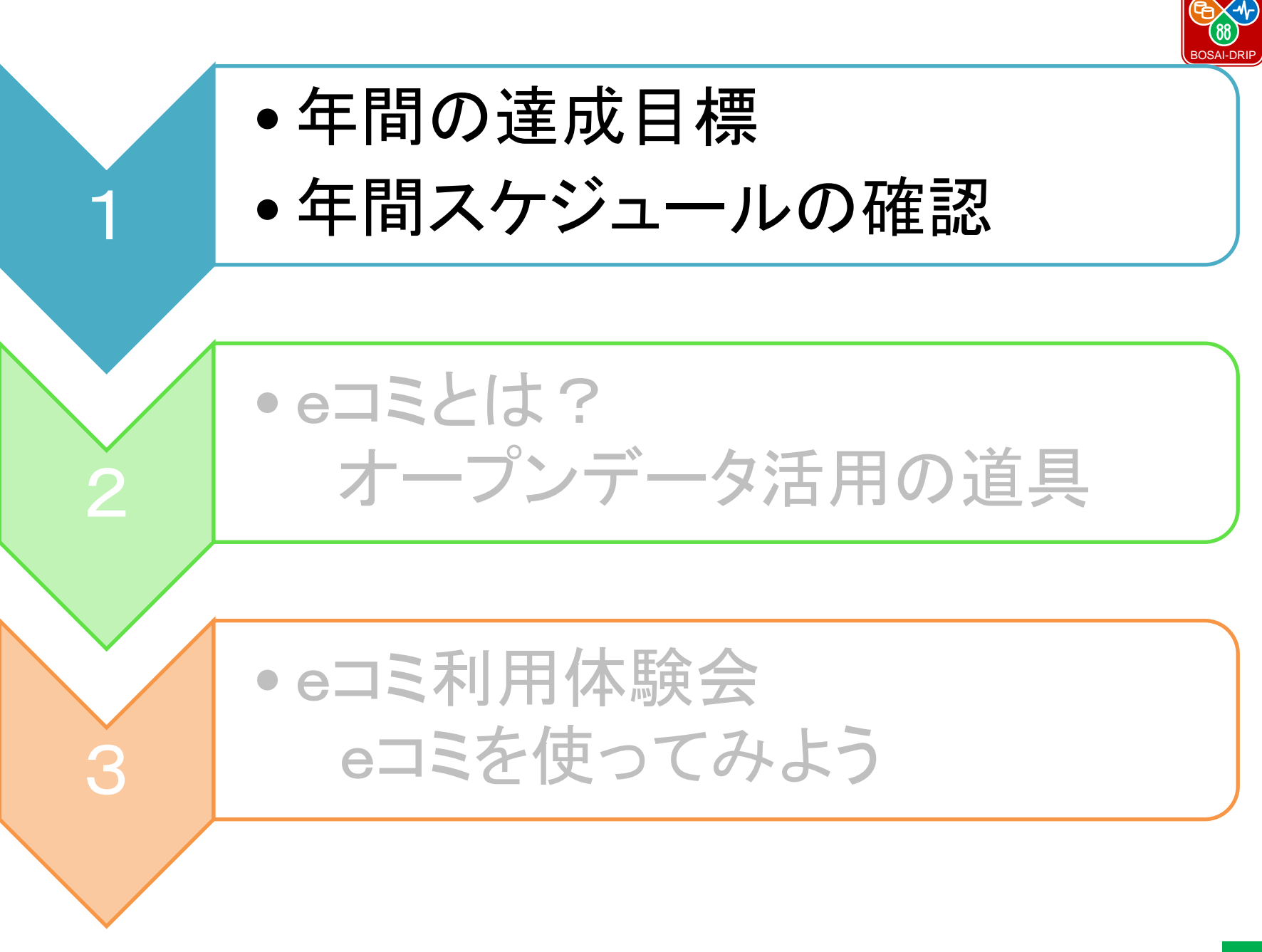

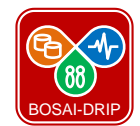

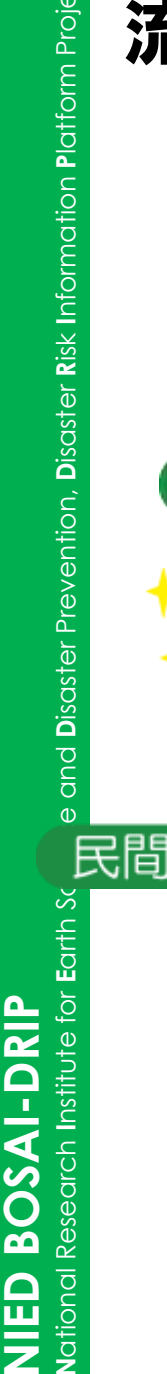

π Ę

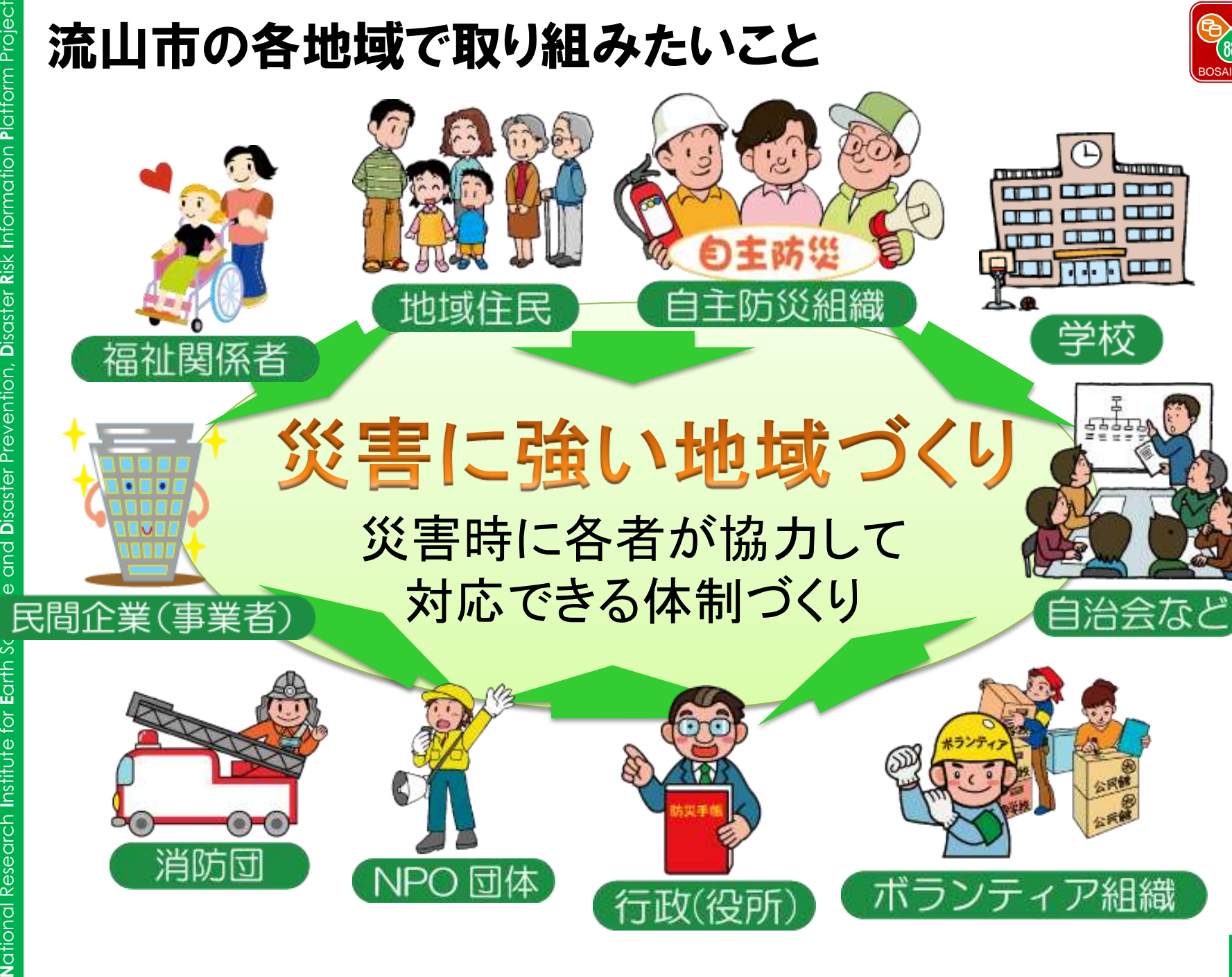

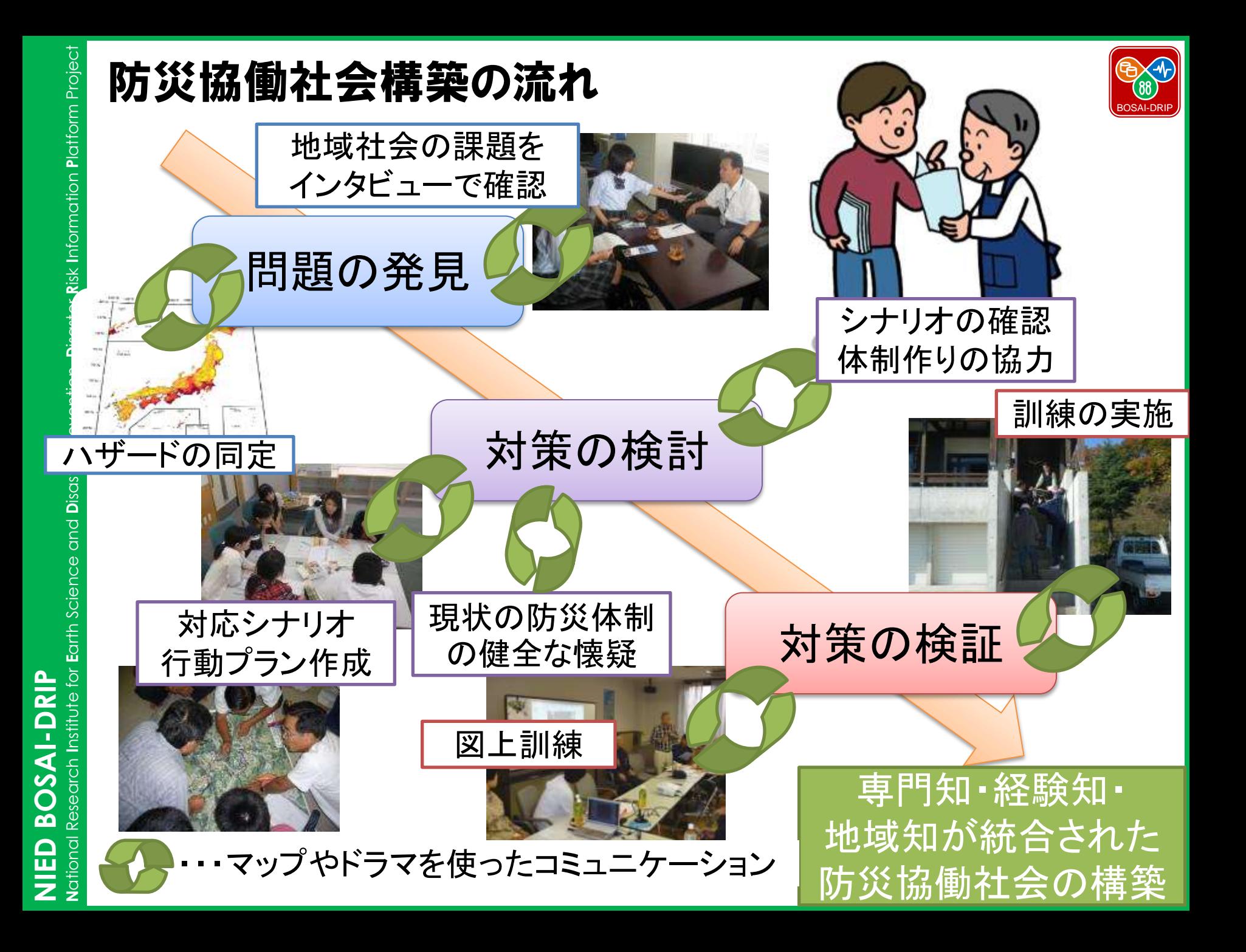

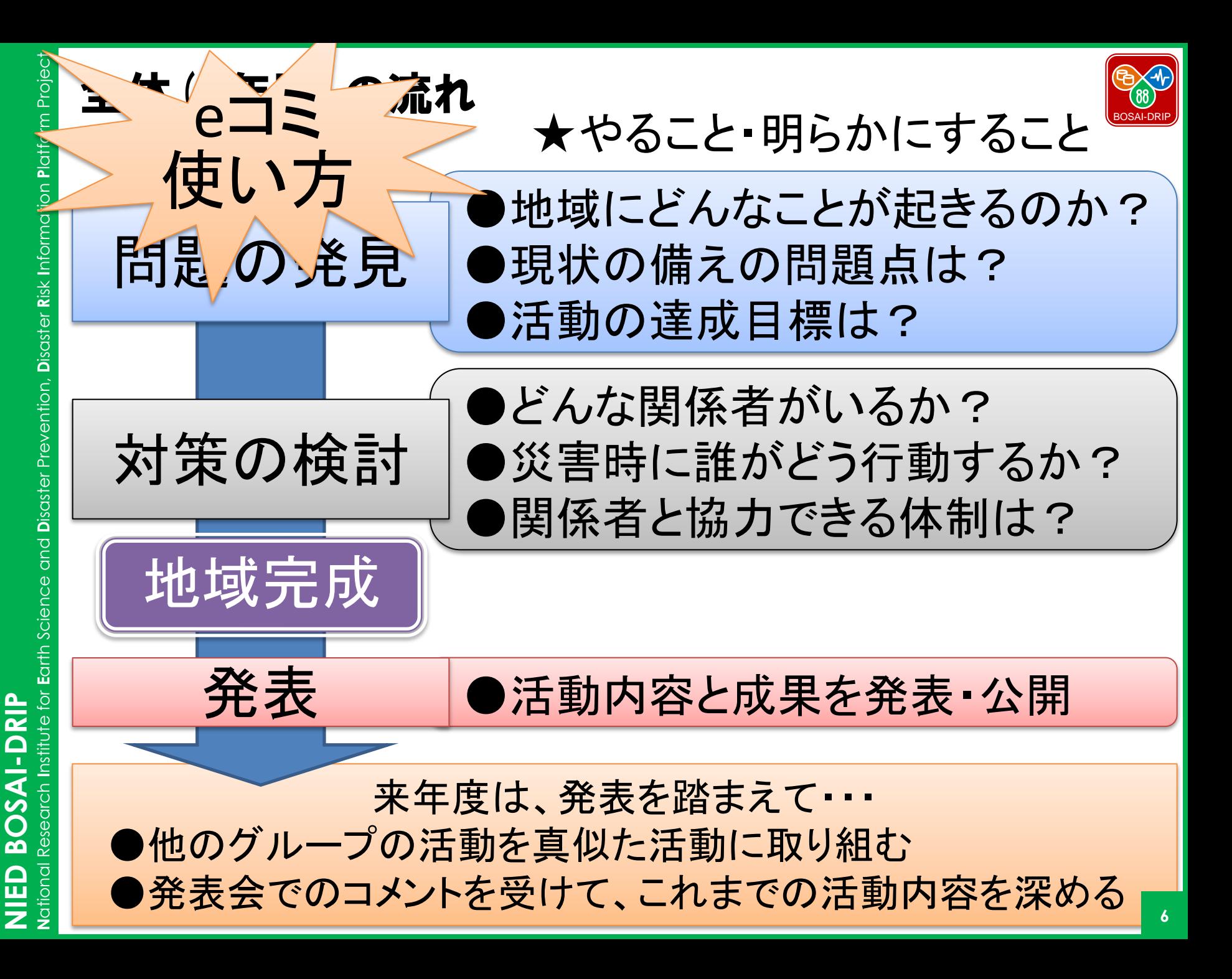

年間スケジュール

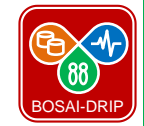

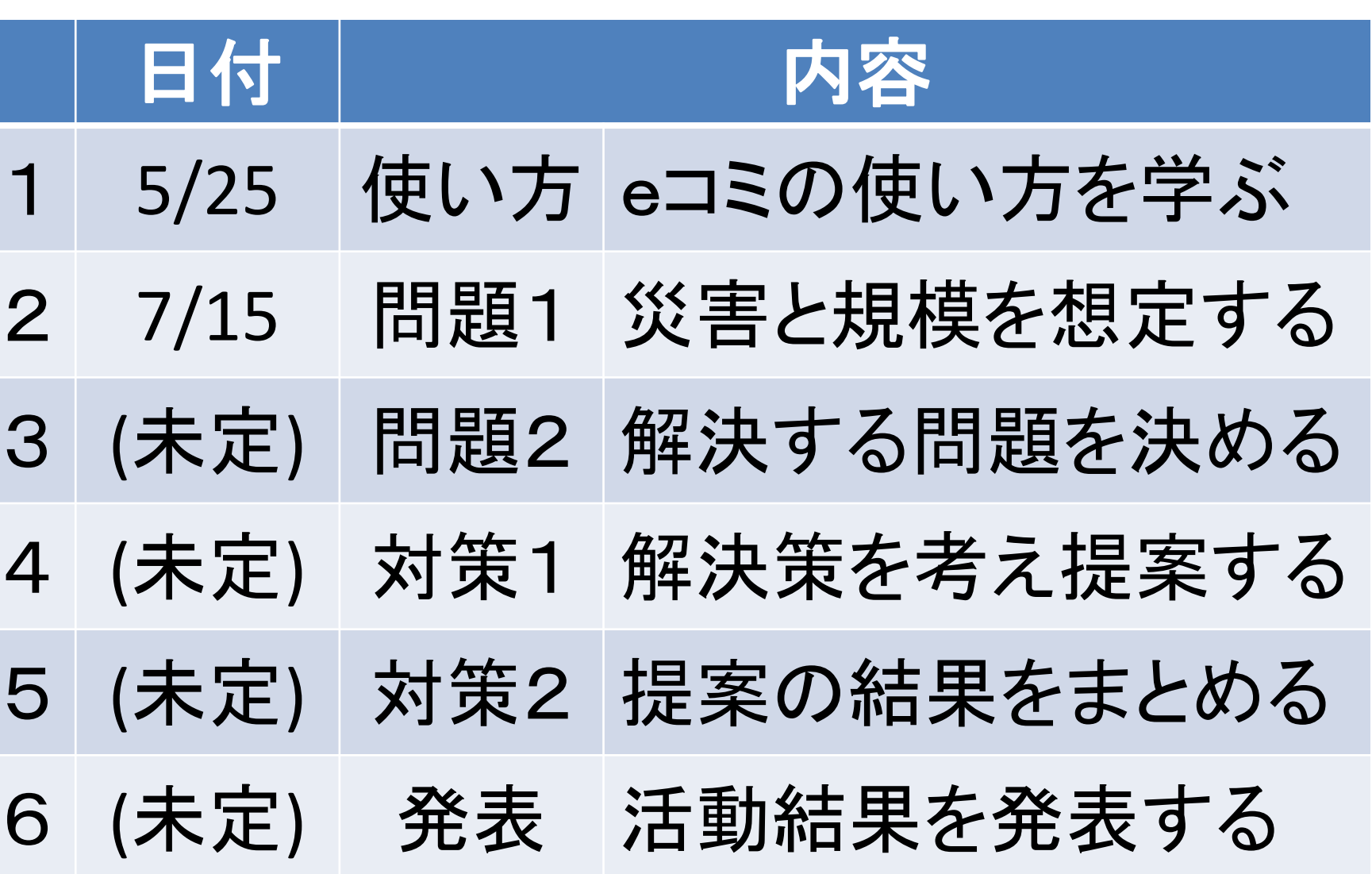

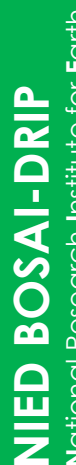

National Research Institute for Earth Science and Disaster Prevention, Disaster Risk Information Platform Project **N**ational Research **I**nstitute for **E**arth Science and **D**isaster Prevention, **D**isaster **R**isk **I**nformation **P**latform Project

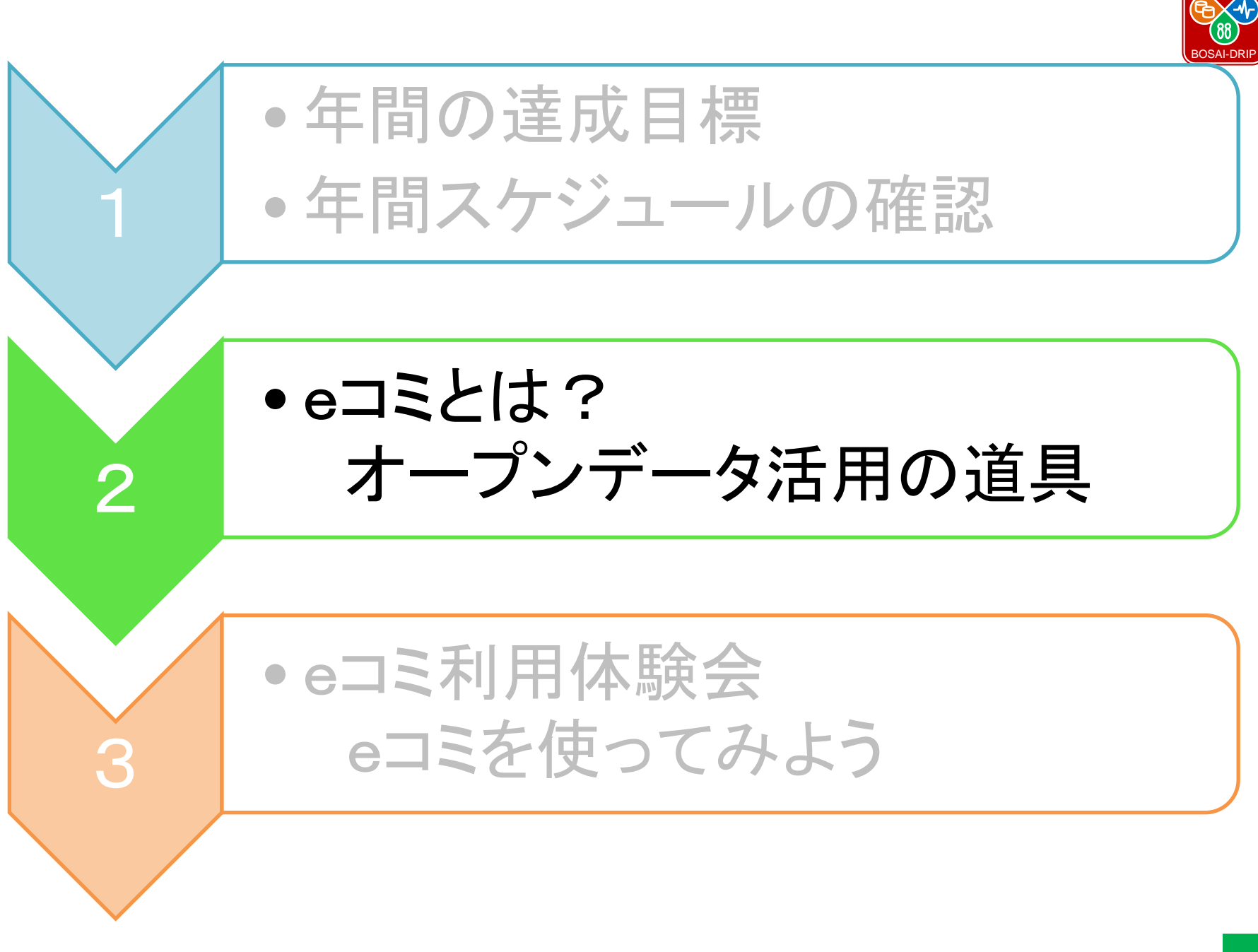

eコミュニティ・プラットフォーム(eコミ)とは?

 $\sim$ 

トップページ

グループページ一致

eコミ道山とは(Mileo)

e コミ流山のルール(##4)

e コミ流山の使い方(##e)

建営事務局への問責せ

マップに触ってみる

▼ 会案先出新

● 星帯データド □ 【例】紹ヶ崎小学校、 下

○ [例] 校区 二 15 ◎ [例] 主な通学路 ▲ 下

√余度からの避難場所 ▲ に

流山市地域の危険度マップ 確定論的地震動予測地图 (2009年度后) 日 油山市港状化危険度マップ

全国広域共水バザードマッ 流山市洪水ハザードマップ 土地条件图 平成23年5

□ 2週間表示™

**小地粘度加** 

マップ保存\*

メニュー進揚中です。

 $1 - 100$ 

eコミ流山へようこそ

• インターネットを使っ

• マップやブログ(日

記)などが使える

• 公開・非公開の設定

• オープンデータを活

みんなが持つ

情報・知恵・汗を

合わせる道具

た仕組み

ができる

用できる

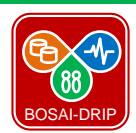

パスワード

\*パスワードを受けたら

2012年3月10日11月00日

※ ドキュメンタリー映画の上映

グイン/ログアウ

三 水黄管理

2013年5月02日 11歳11日

【開催予告】「両吉に強い地域づくり」のための第1回ワー

「災害に強い地域づくり」に向けたワークショップを実施いたしま

リサイクルプラザ・プラザ酸2階 研修室

http://www.city.naganiyama.chiba.ip/10838/10841/016344

下記URLの市役所webページよりお申込み下さい。

[陳切日:平成25年5月15日 [水曜日) ]

●開催日 平成25年 5月25日 (土曜日)

午前10時から12時

クショップ

τ.

 $+1550$ 

 $+ 10%$ 

●田し以み

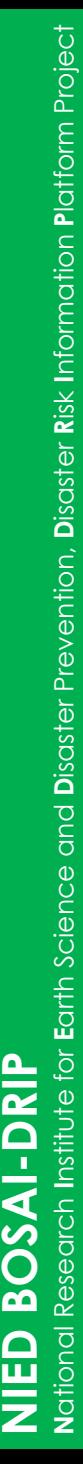

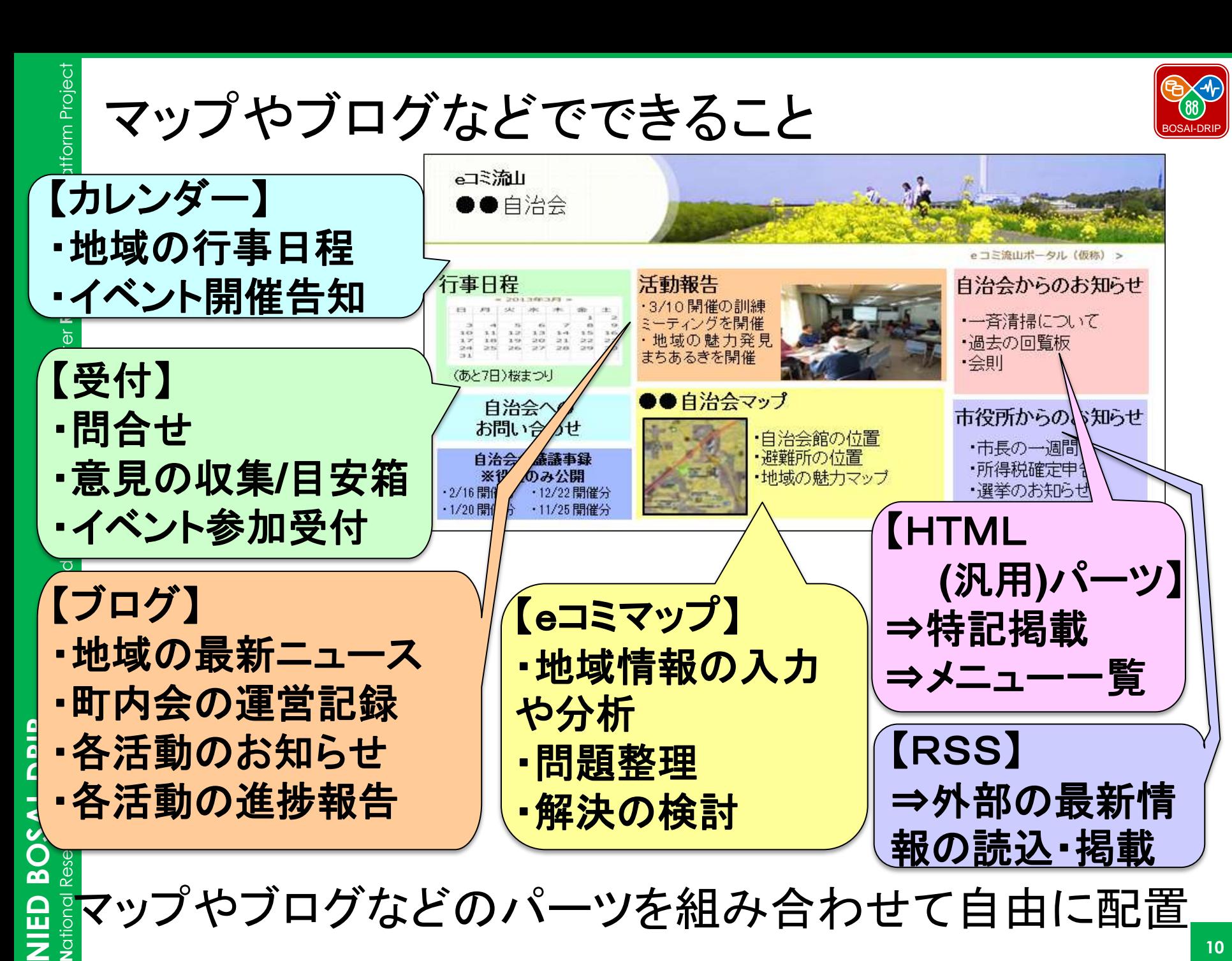

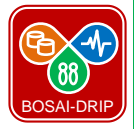

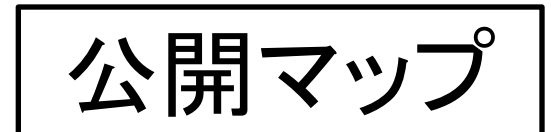

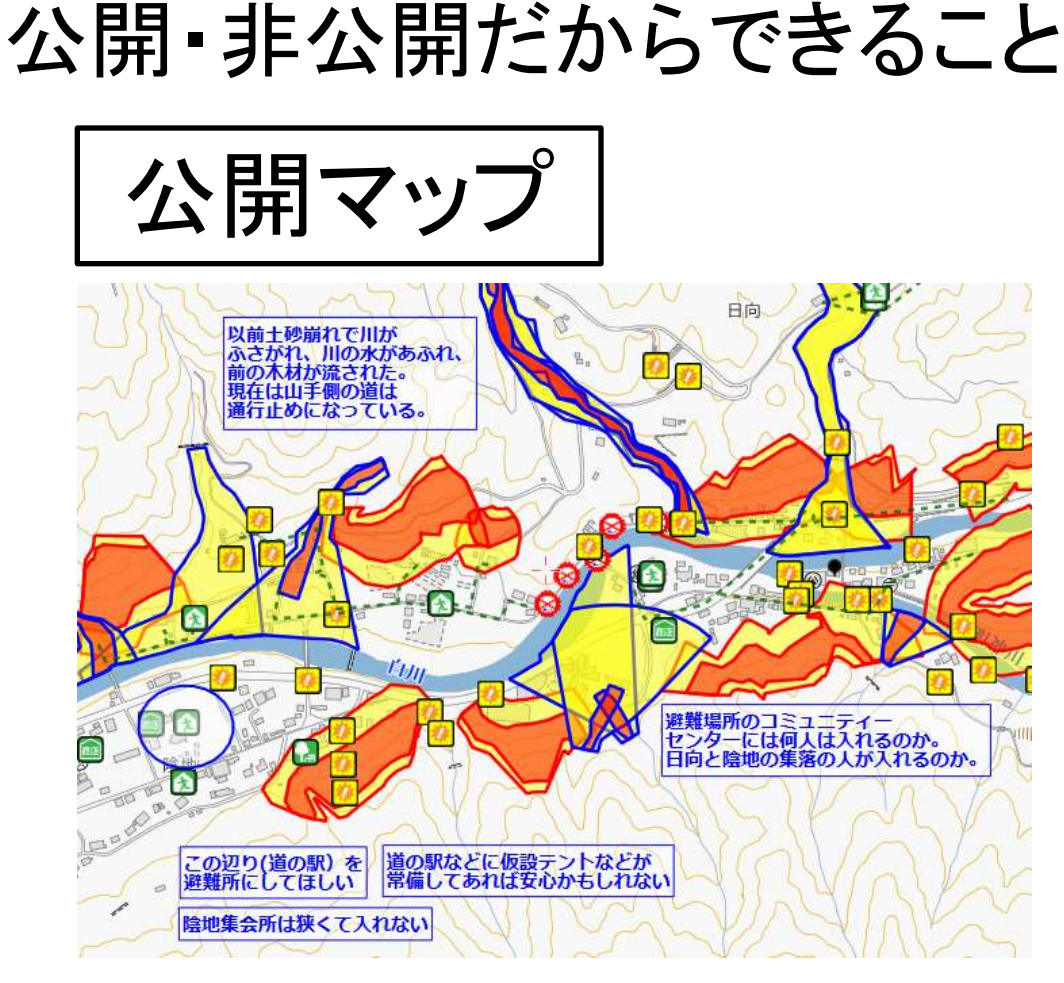

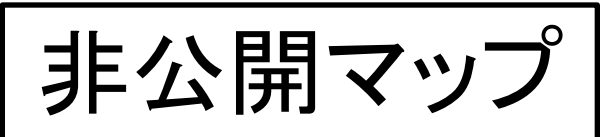

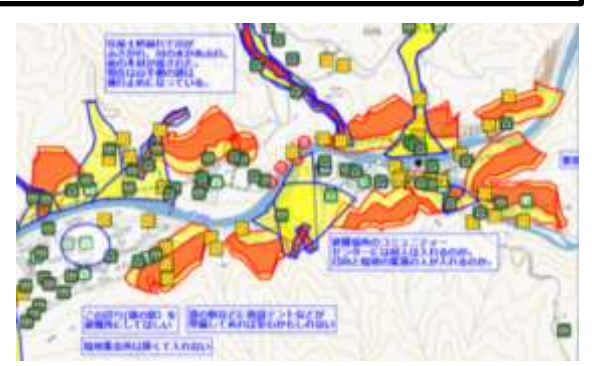

公開マップの上に、 個人情報などが 含まれるデータが 入力されている

## • 他のデータも活用することができる • メンバー間では共有できる

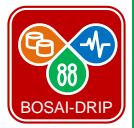

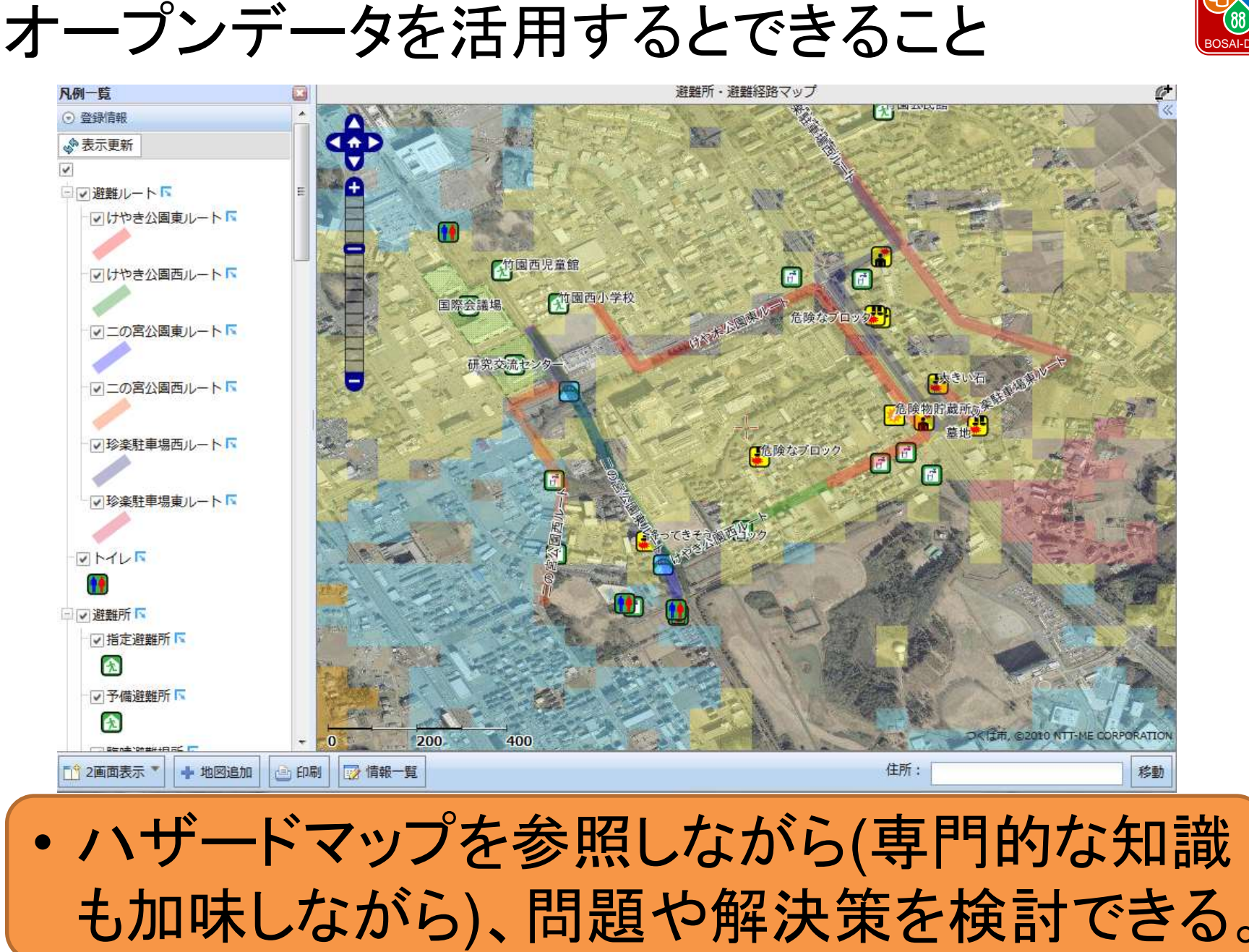

**N**ational Research **I**nstitute for **E**arth Science and **D**isaster Prevention, **D**isaster **R**isk **I**nformation **P**latform Project

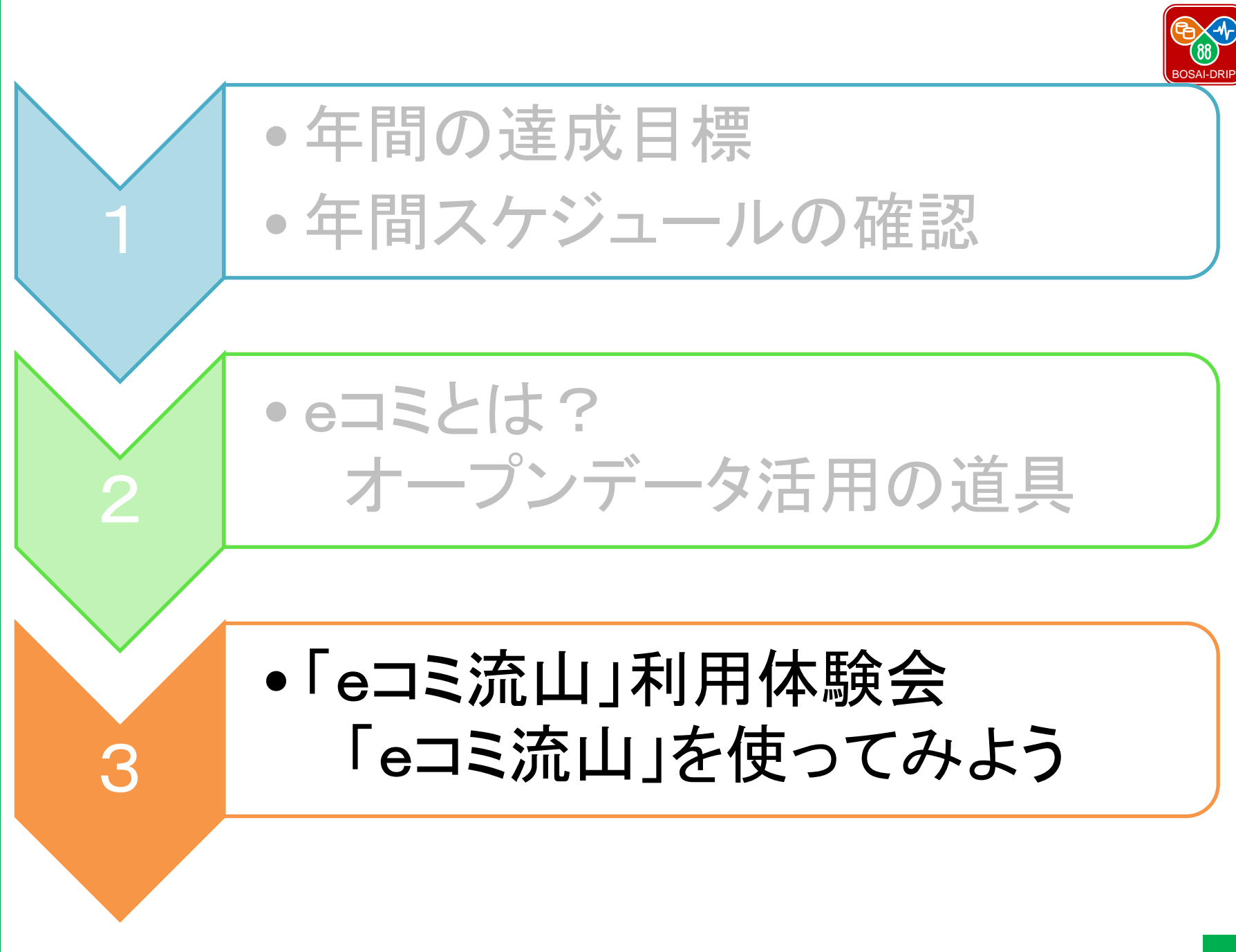

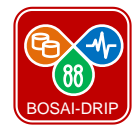

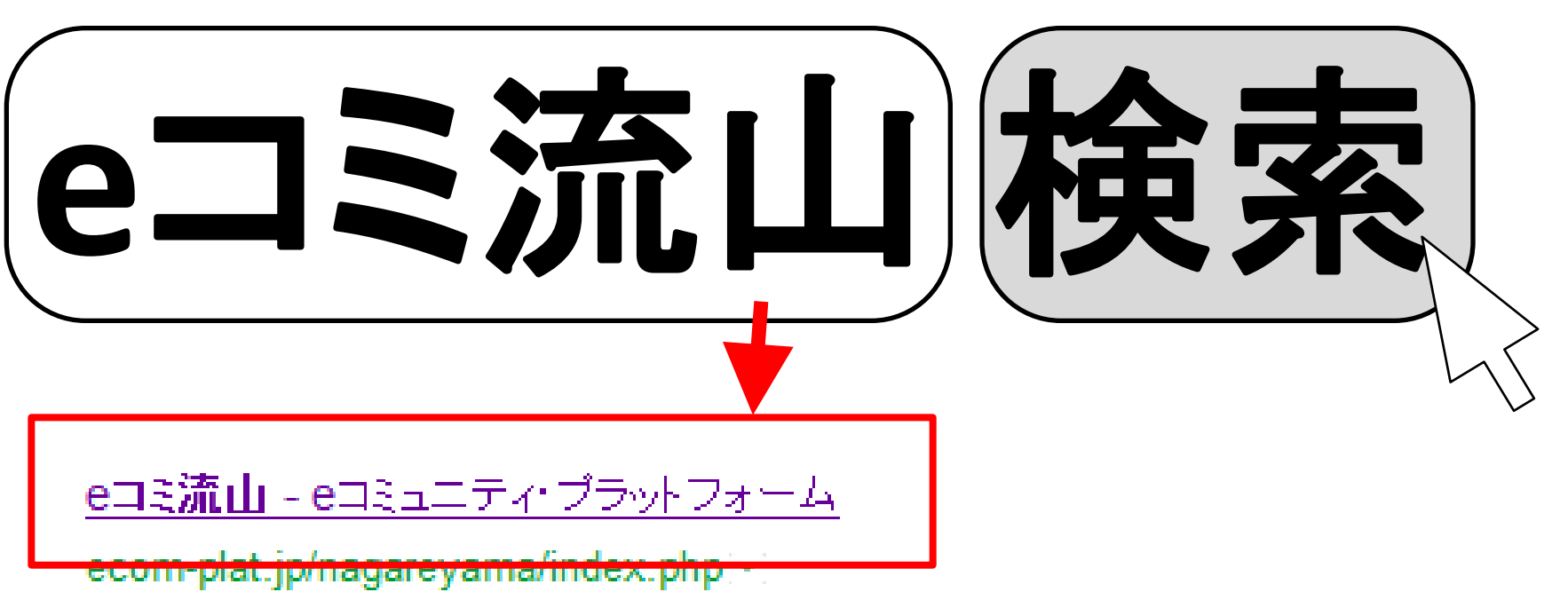

2013/05/02 – eコミ流山は、地域での各種活動を支援する地域ポータルサイトです。都心 から一番近い森のまち流山市の情報発信基地として、市内の皆様に利活用されるサイトを 目指します。eコミ流山運営事務局へのご意見・問合せ.eコミ流山運営事務局… このページに複数回アクセスしています。前回のアクセス: 13/05/23

**NIED BOSAI-DRIP BOSAI-DRIP** 

• 「eコミ流山」で検索すれば見つかります。

**NIED BOSAI-DRIP**

BOSAI-DRIP

NIED

**N**ational Research **I**nstitute for **E**arth Science and

**D**isaster Prevention,

**N**ational Research Institute for **E**arth Science and **D**isaster Prevention, **D**isaster Risk Information Platform Project

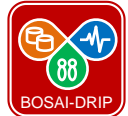

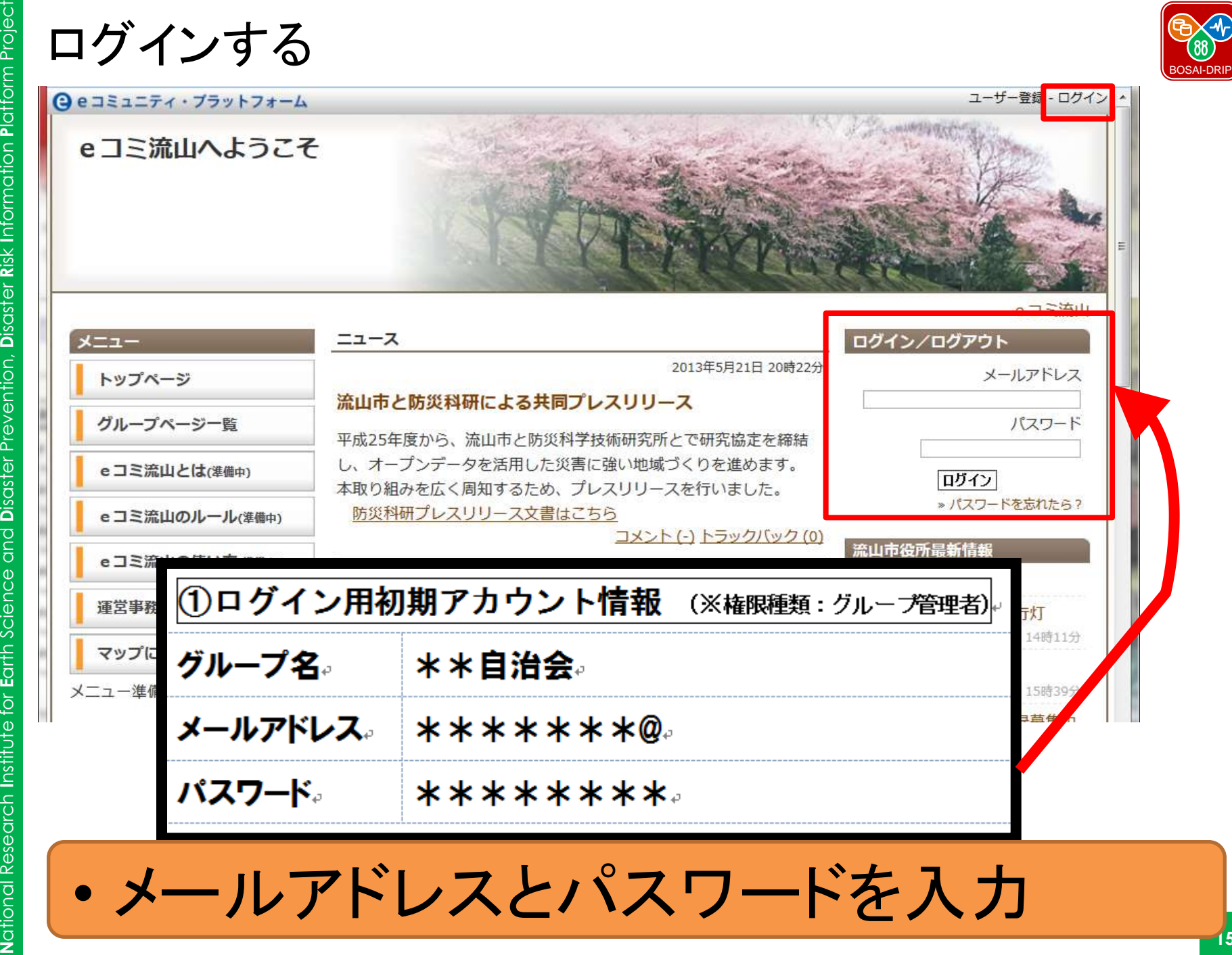

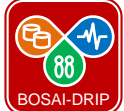

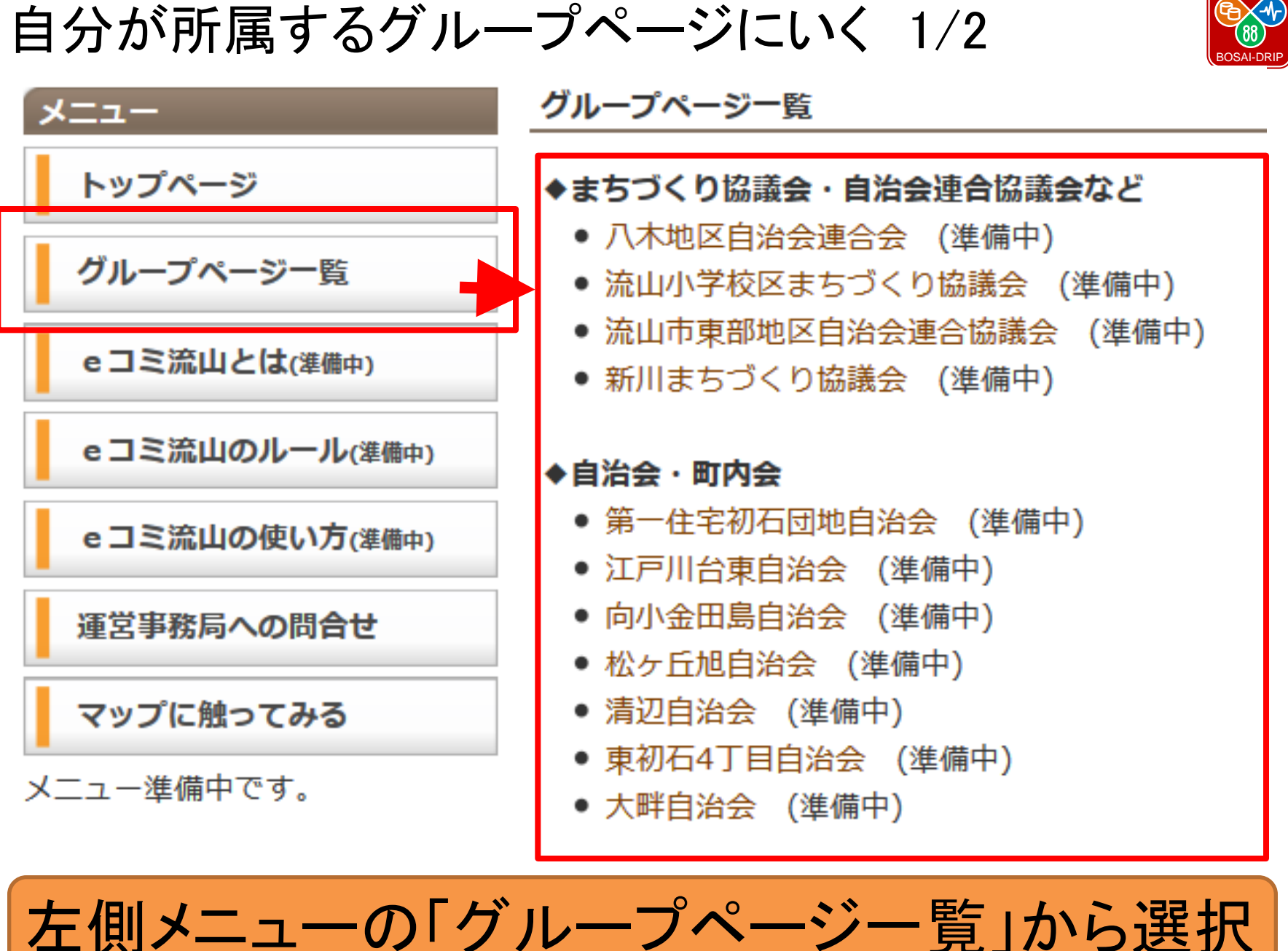

**N**ational Research Institute for Earth Science and Disaster Prevention, Disaster Risk Information Platform Project **D**isaster Prevention, **N**ational Research **I**nstitute for **E**arth Science and **NIED BOSAI-DRIP** BOSAI-DRIP Qalk

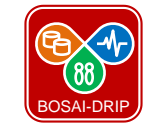

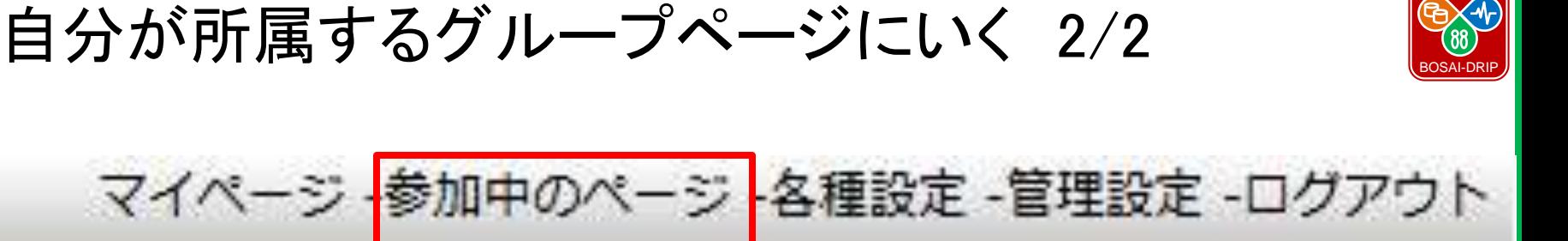

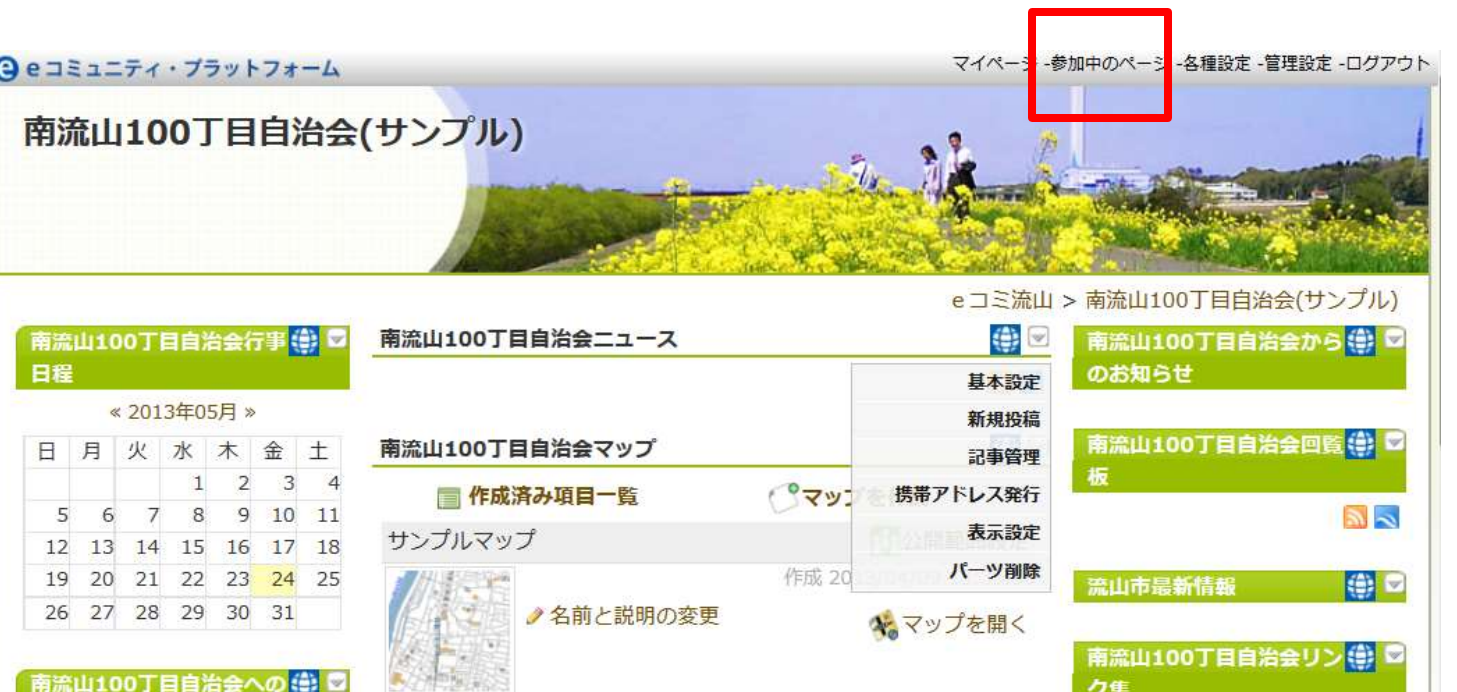

【別の方法】右上の「参加中のページ」から選択

日程

**A** 月

5

 $12<sup>1</sup>$  $13$ 

 $19$ 

20

eコミの使い方

(ニュース)を投稿する 1/2

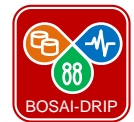

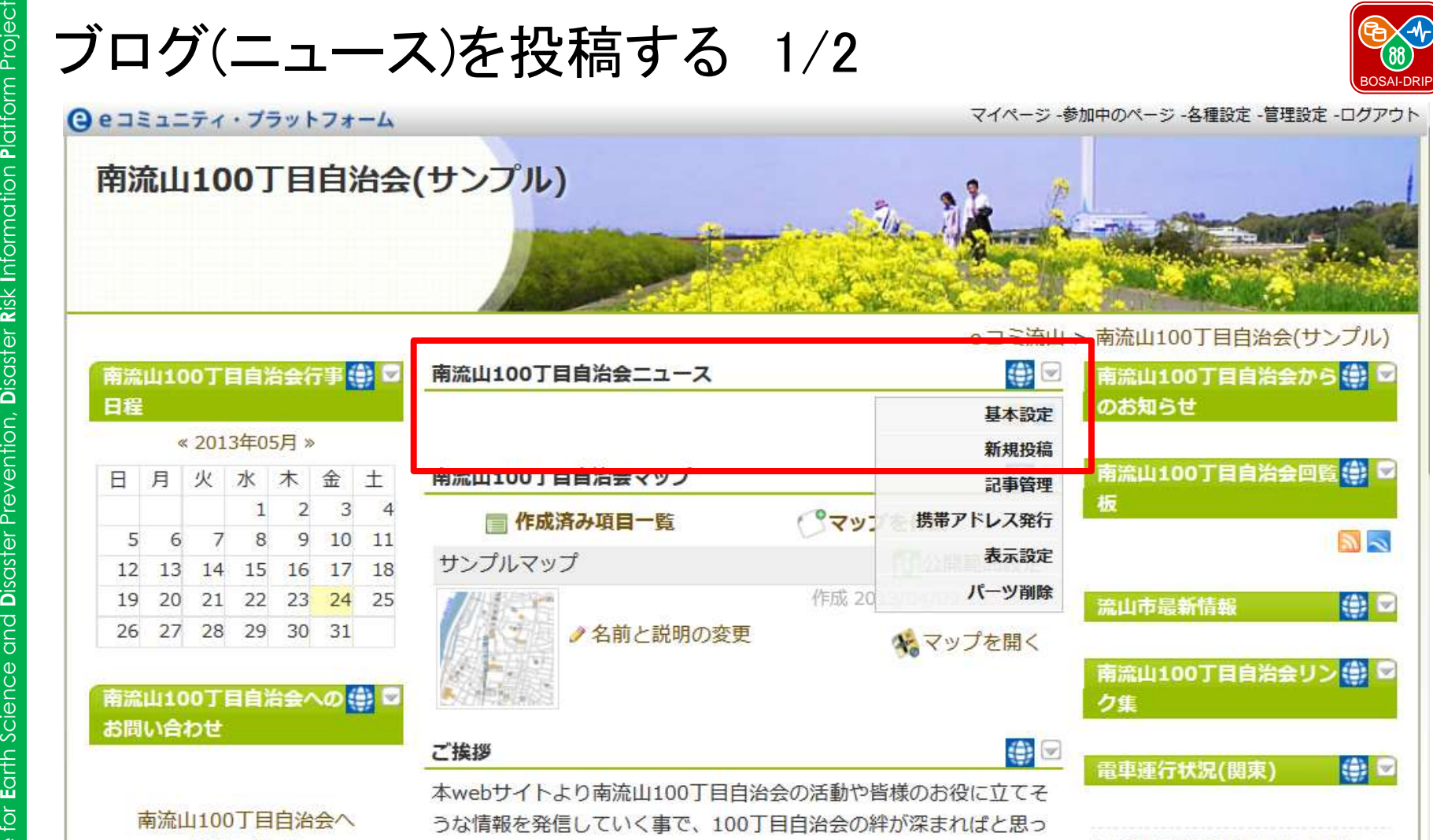

お問い合わせ ております。ぜひご近所の方々にもご紹介頂き、さらに多くの皆様の

 $\bullet$ 

ご利用を頂けますようお待ちしております。 南流山100丁目自治会長 山田太郎 □ 遅延路線情報はありません 運行情報サイト更新状況 (関東エリ ア) - 鉄道コム 2013年 5月24日 17時32分

ニュースの 一 から「新規投稿」から選択

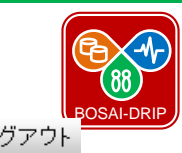

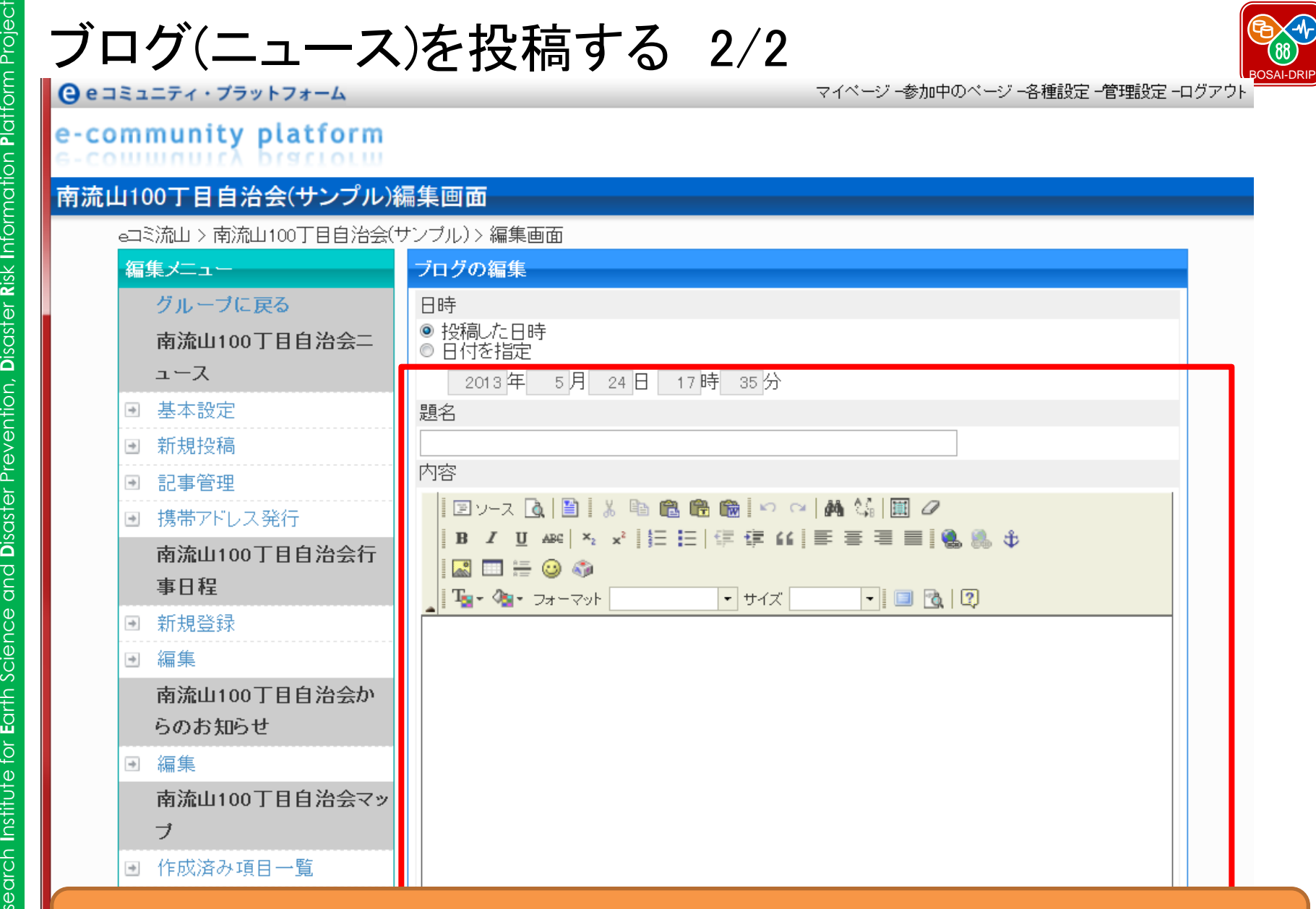

### タイトルや記事本文を書き、「登録」する

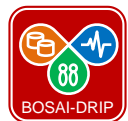

マイページ -参加中のページ -各種設定 -管理設定 -ログアウト

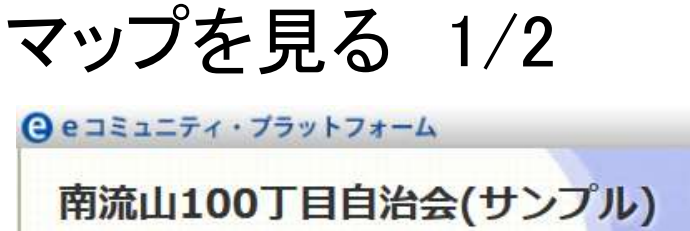

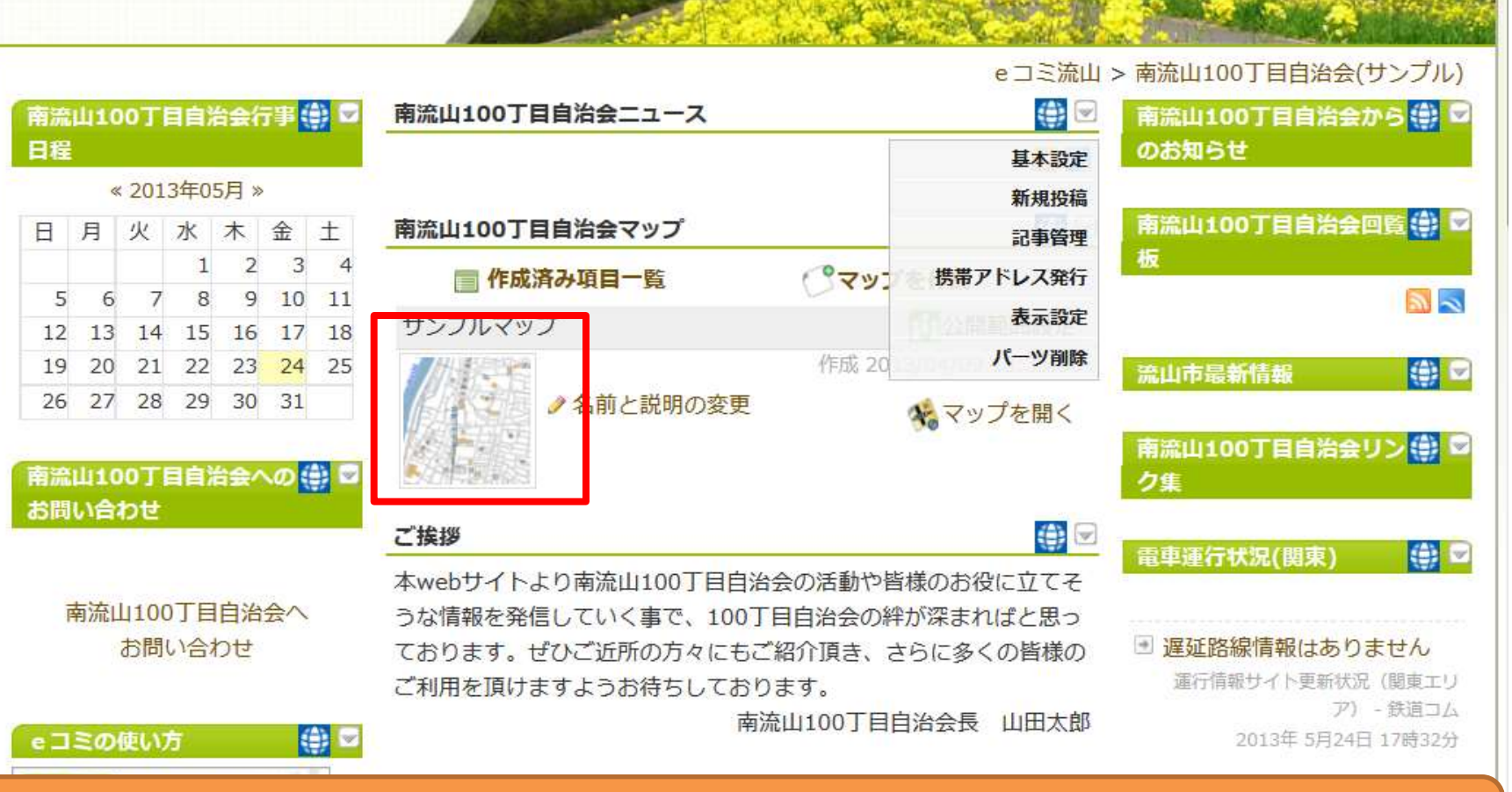

マップをクリックすると、マップが出てきます

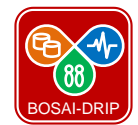

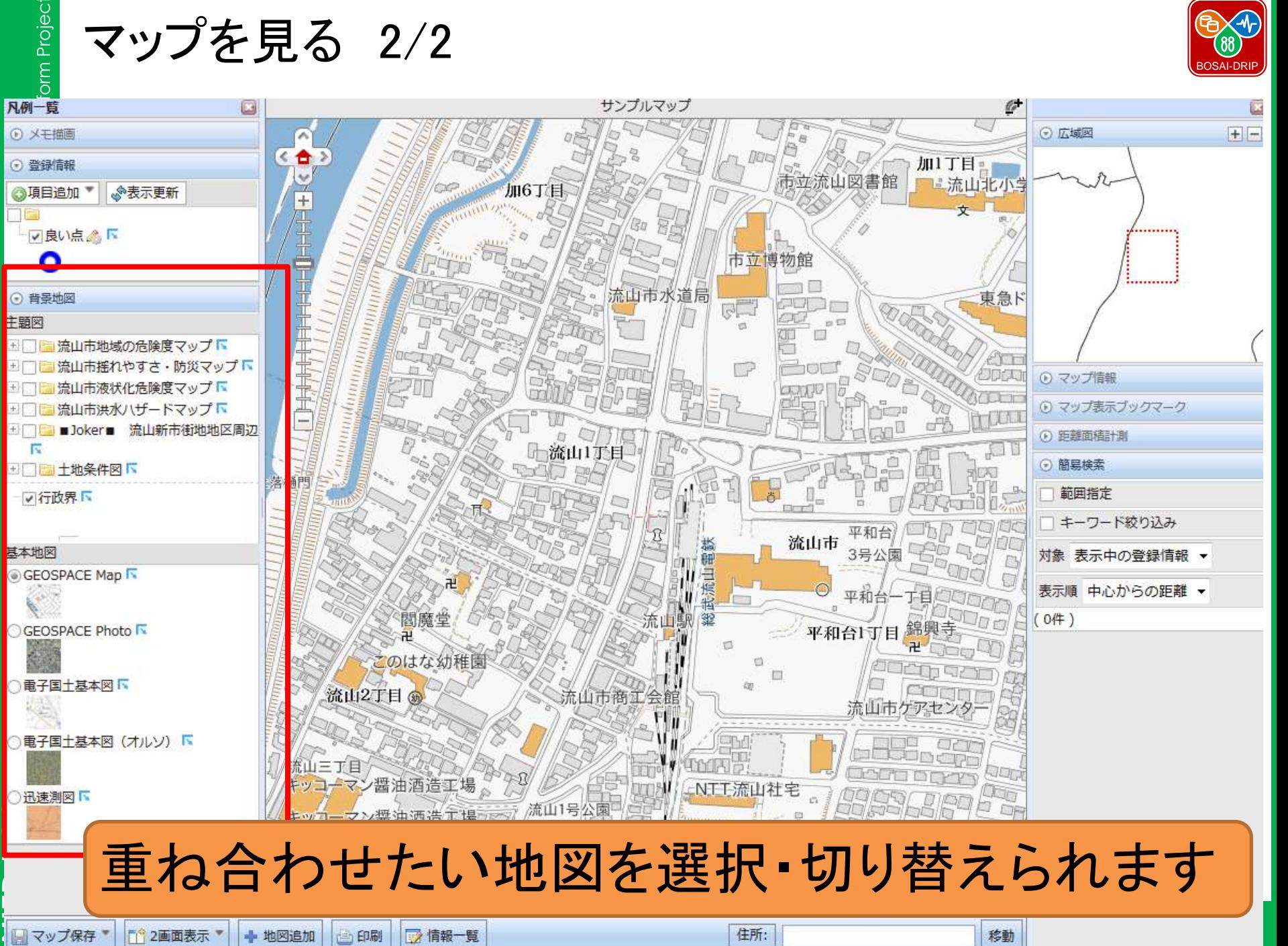

# **NIED BOSAI-DRIP BOSAI-DRIP** 三乙

**N**ational Research **I**nstitute for **E**arth Science and **D**isaster Prevention, **N**ational Research Institute for Earth Science and **D**isaster Prevention, **D**isaster Risk Information Platform Project

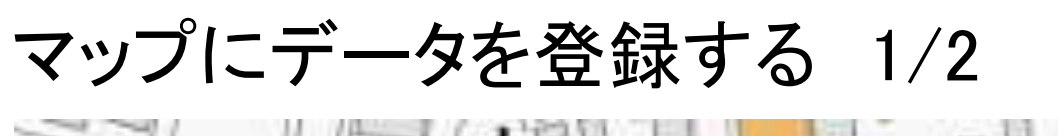

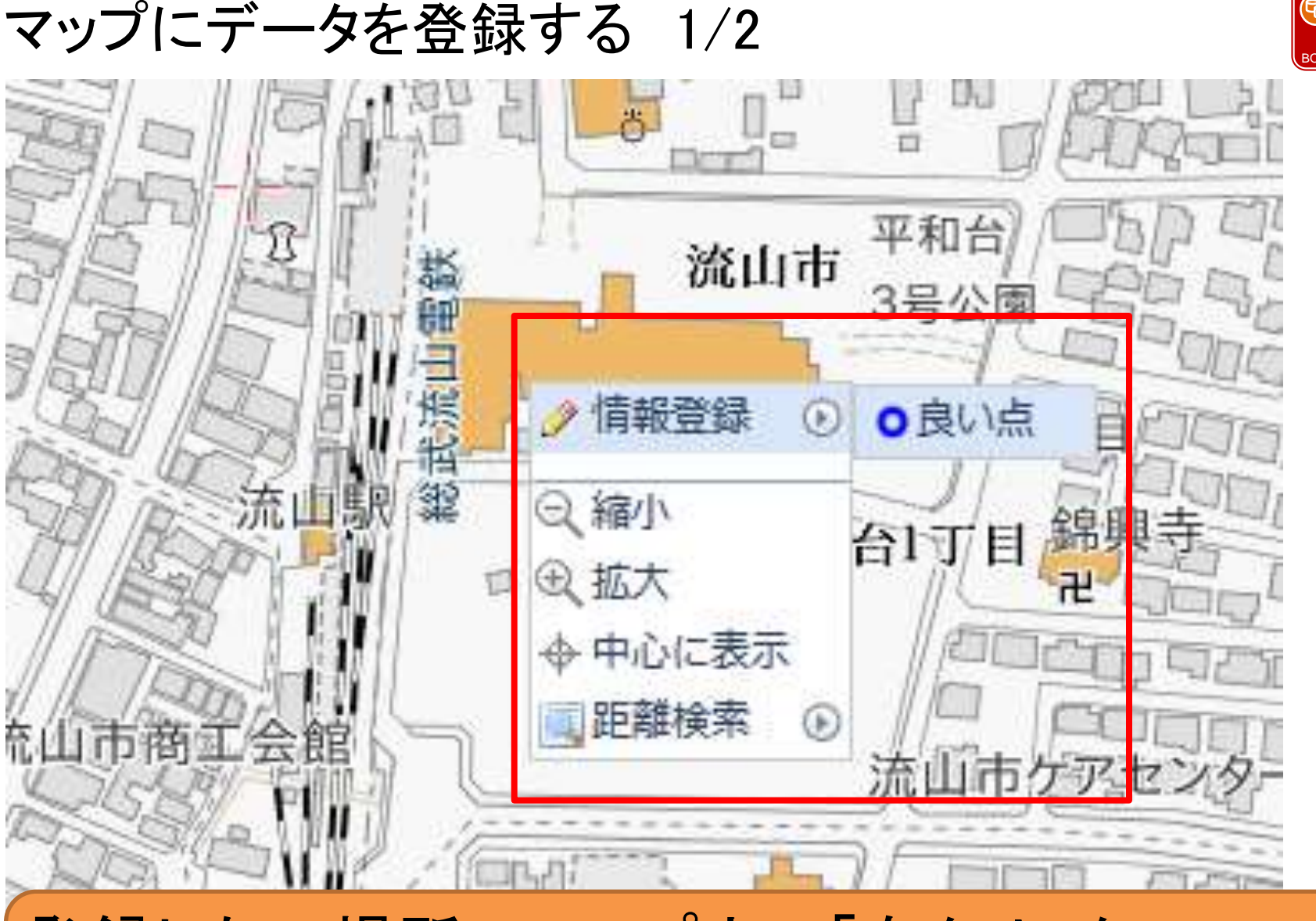

### 登録したい場所のマップ上で「右クリック」 「登録情報」から項目(例の場合「良い点」を選択します。

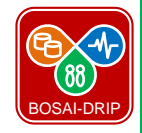

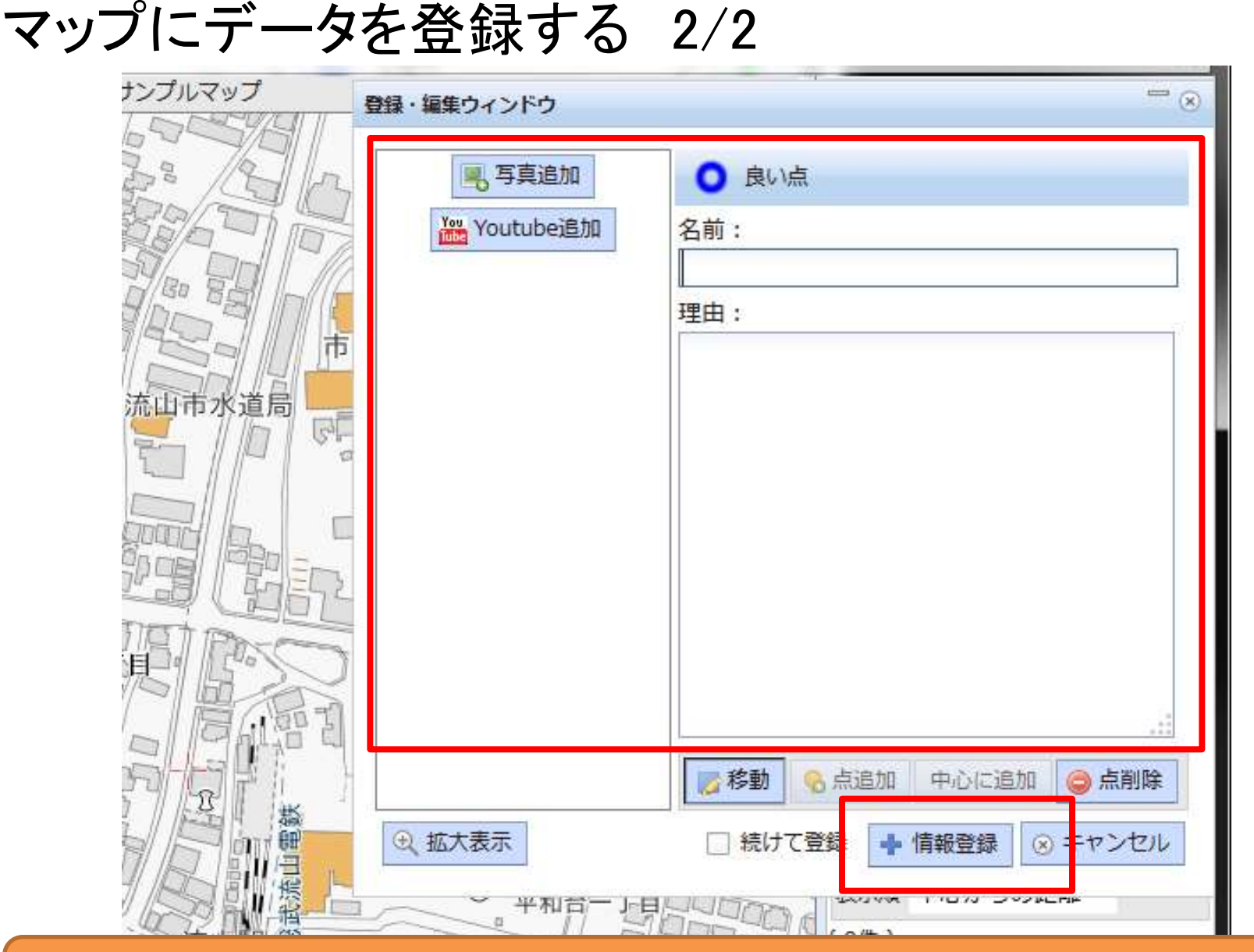

### 名前などを入力し、「情報登録」をクリック

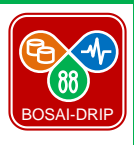

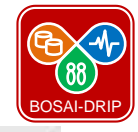

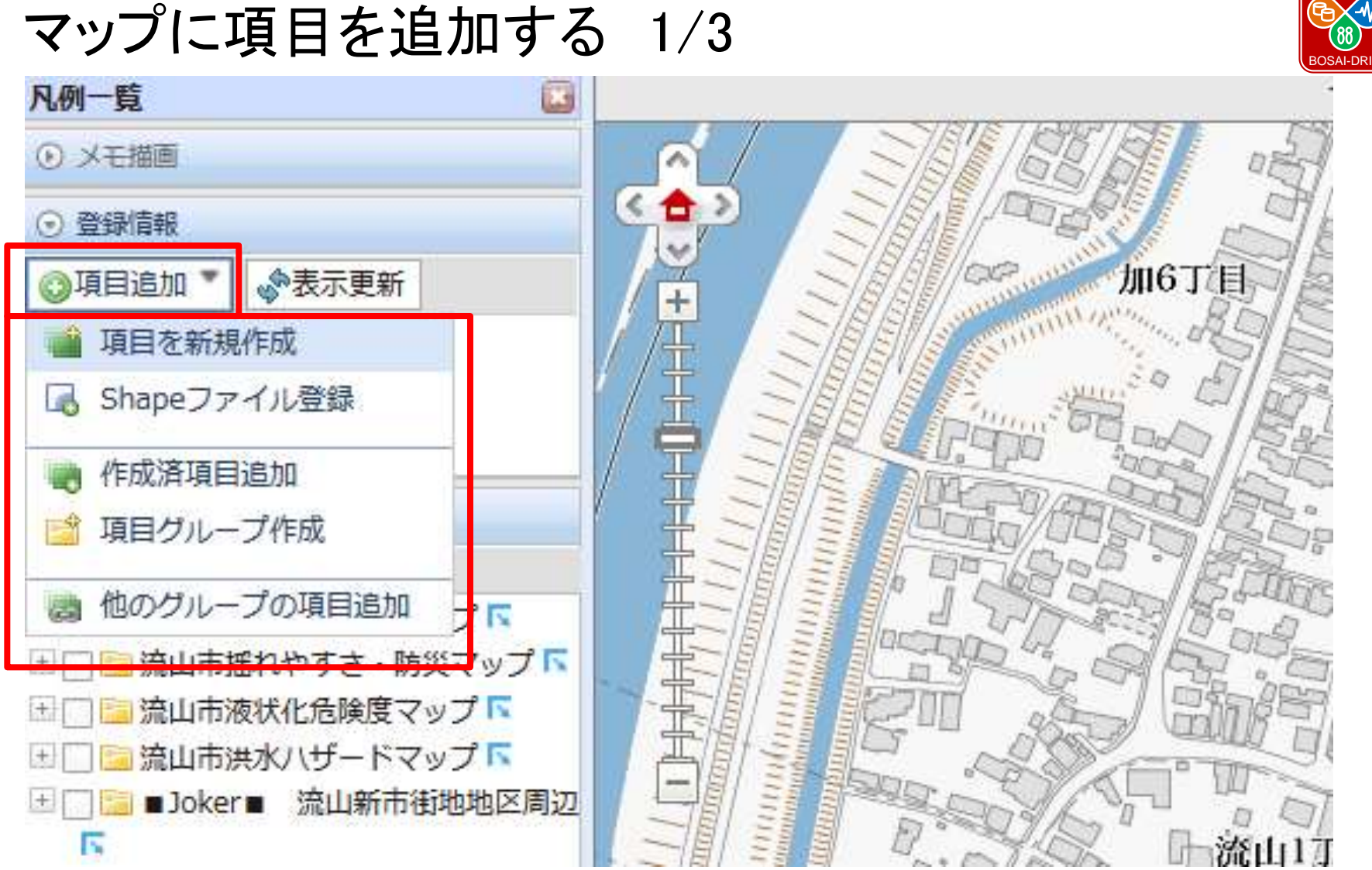

### 「項目追加」から「項目を新規作成」をクリック

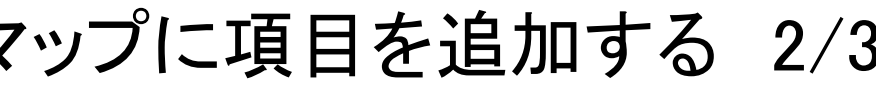

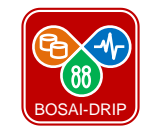

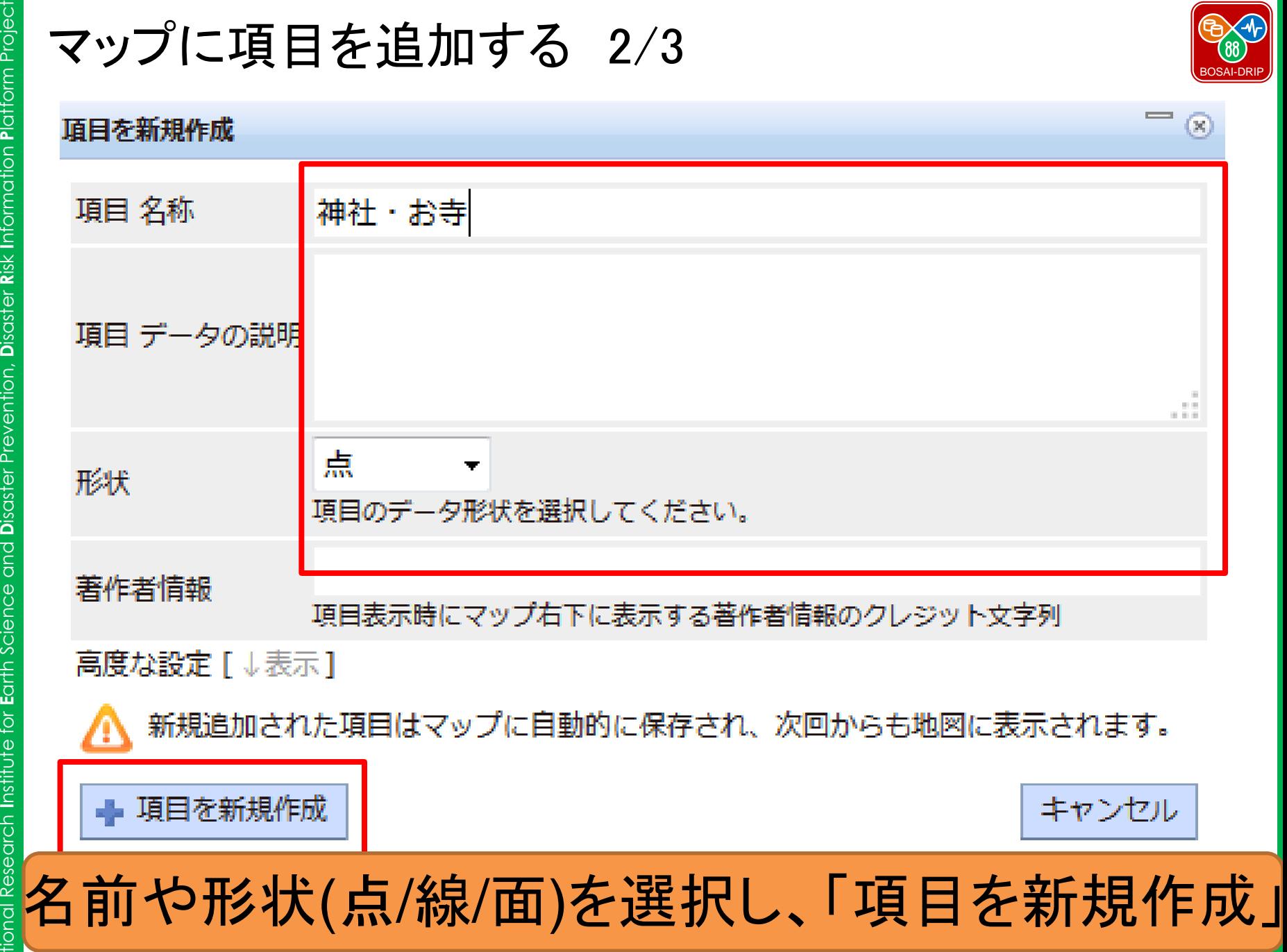

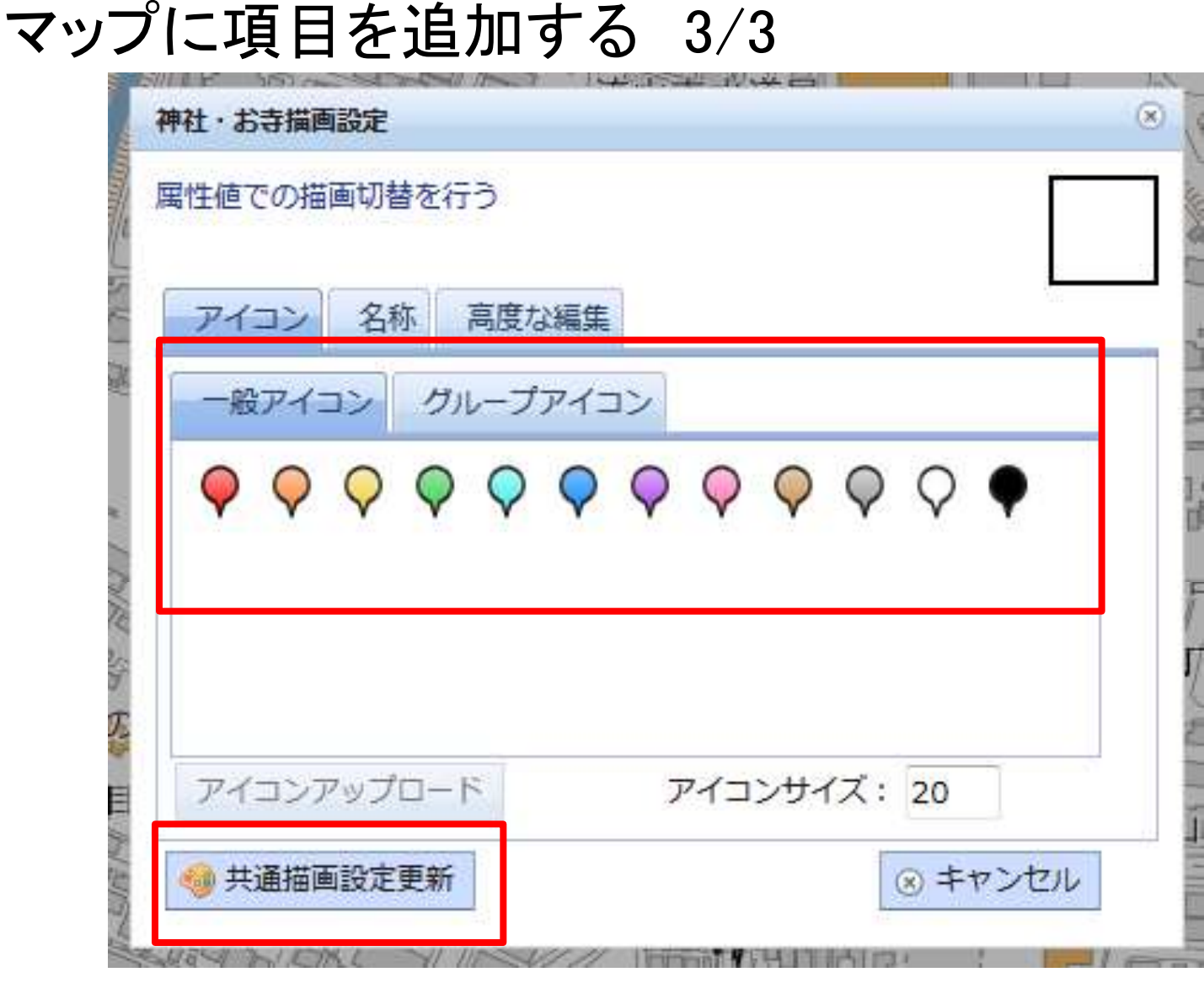

アイコンを選択し「共通描画設定更新」

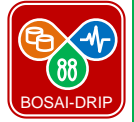

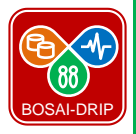

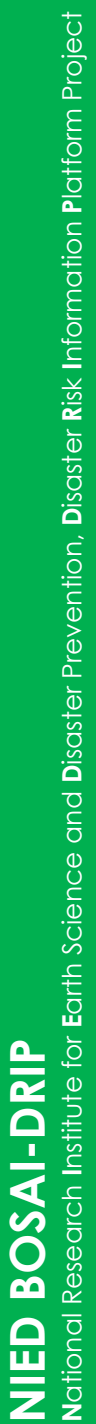

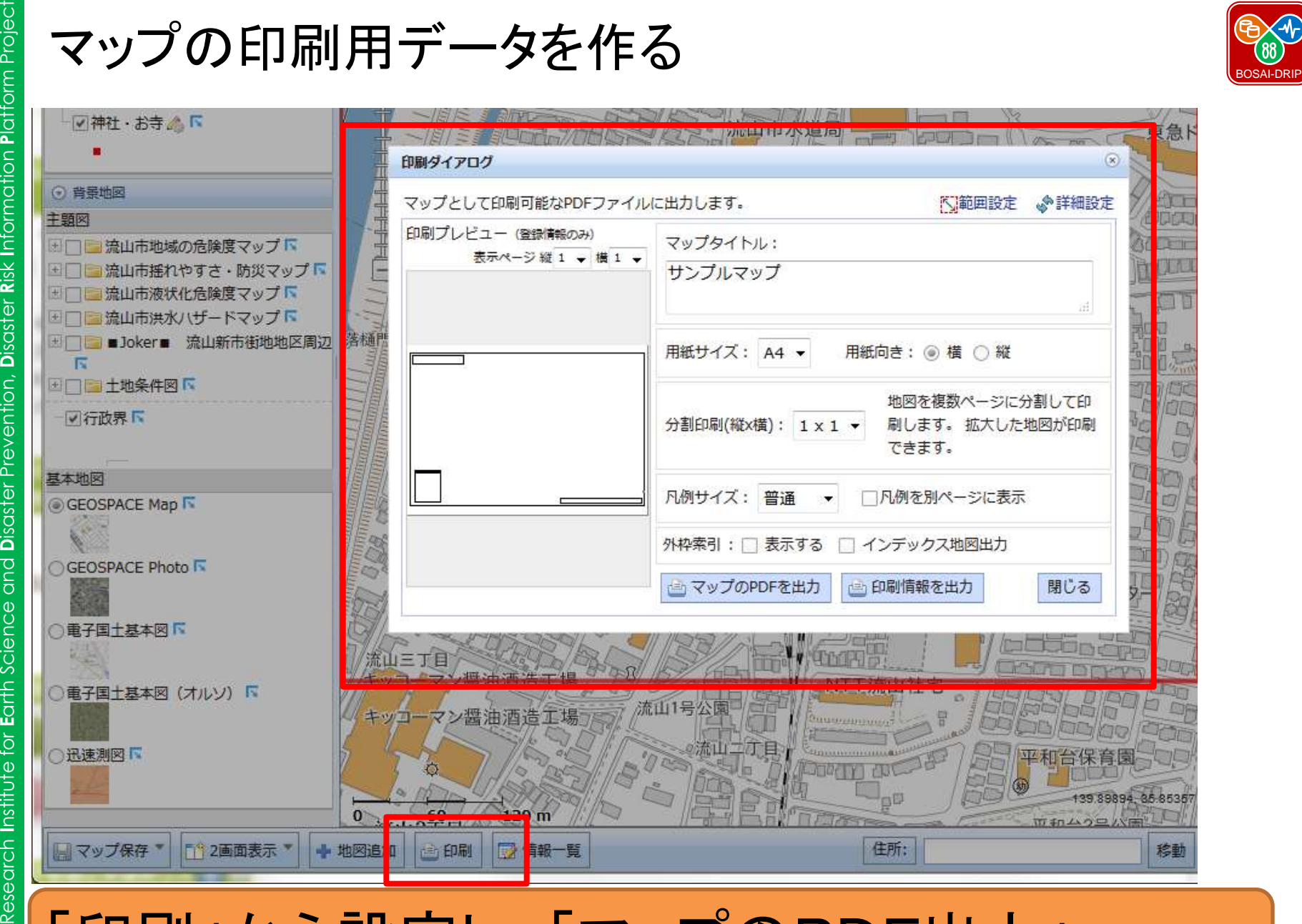

### 「印刷」から設定し、「マップのPDF出力」

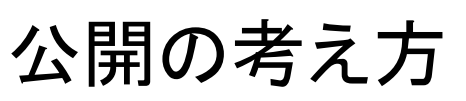

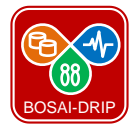

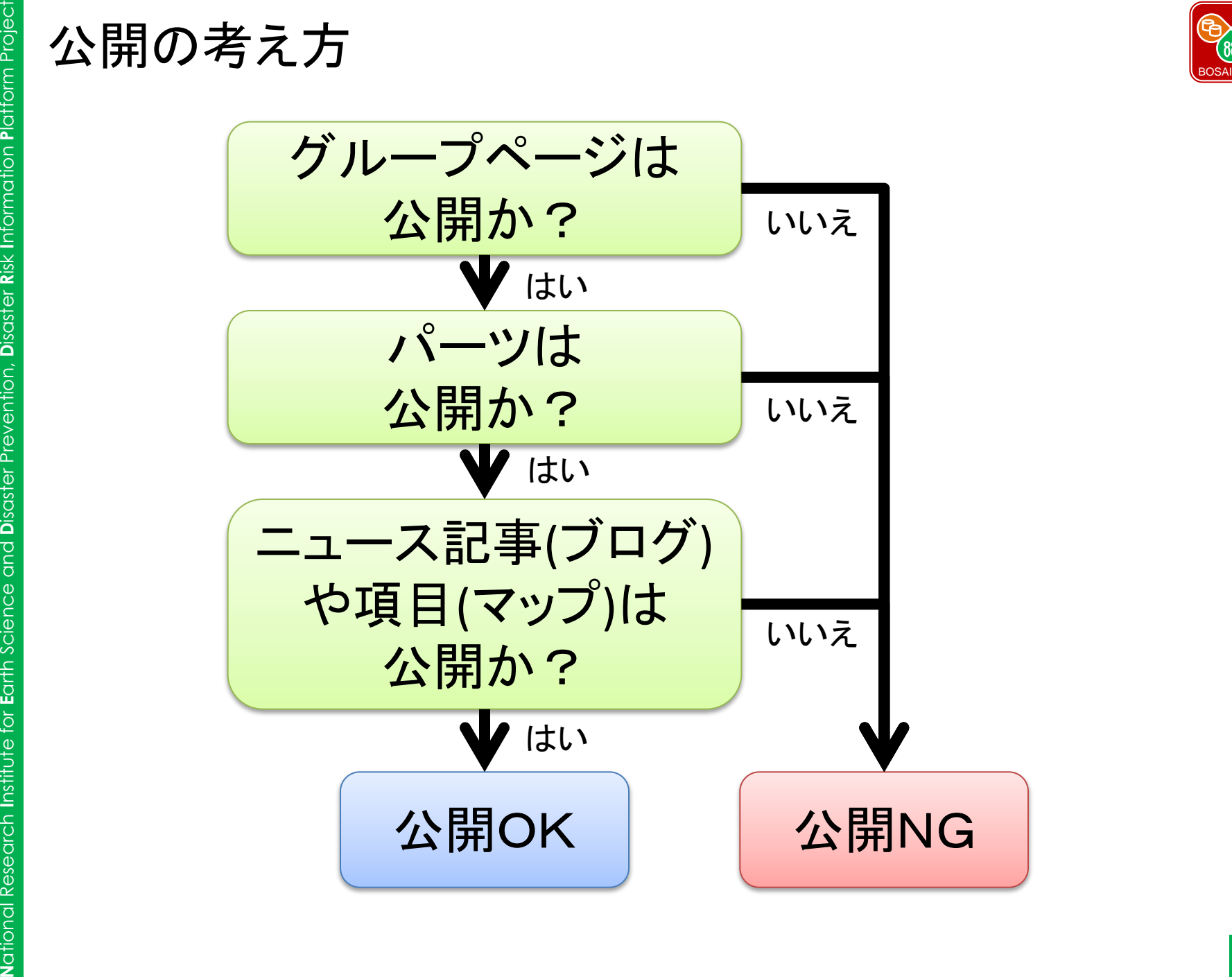

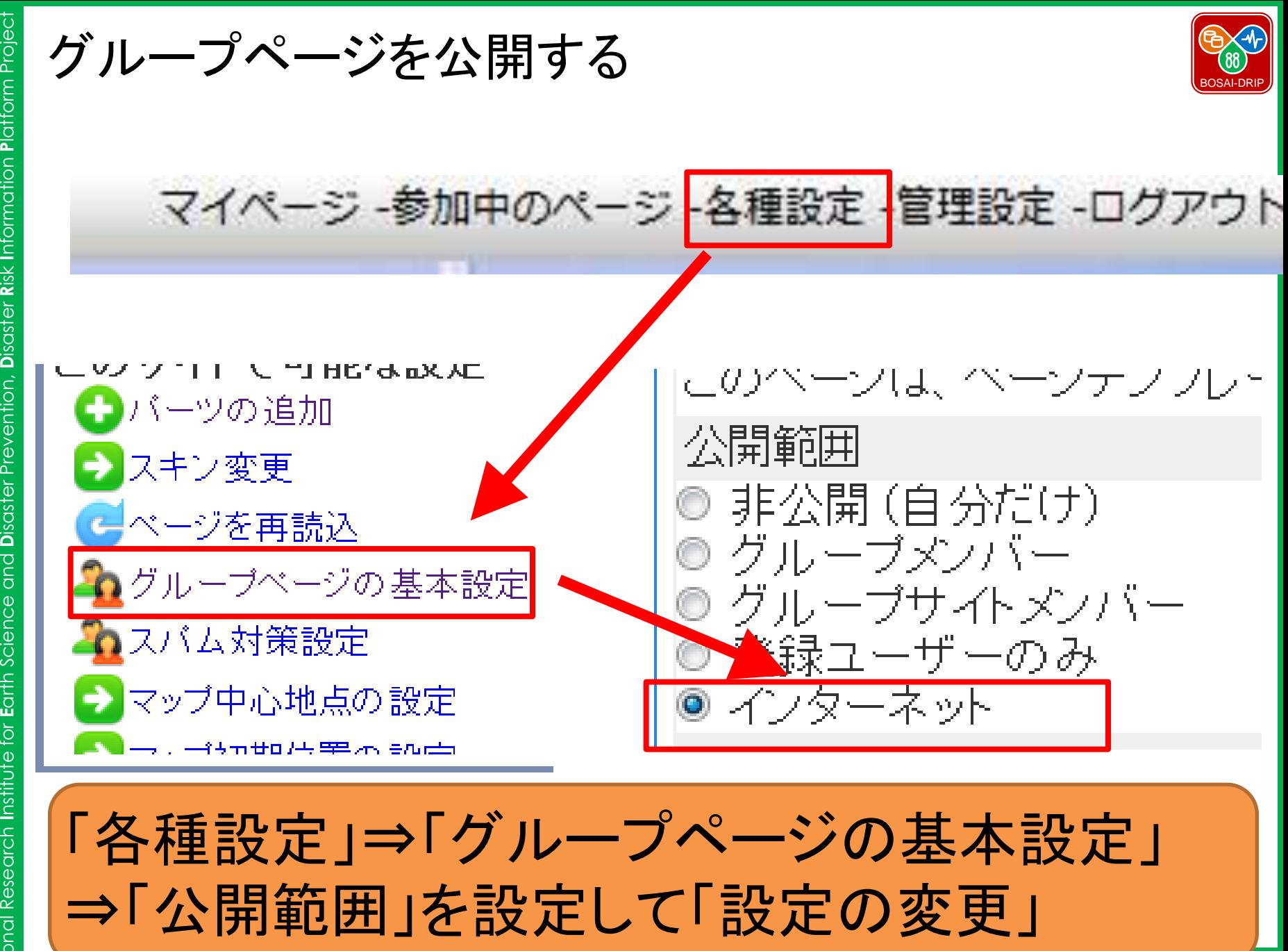

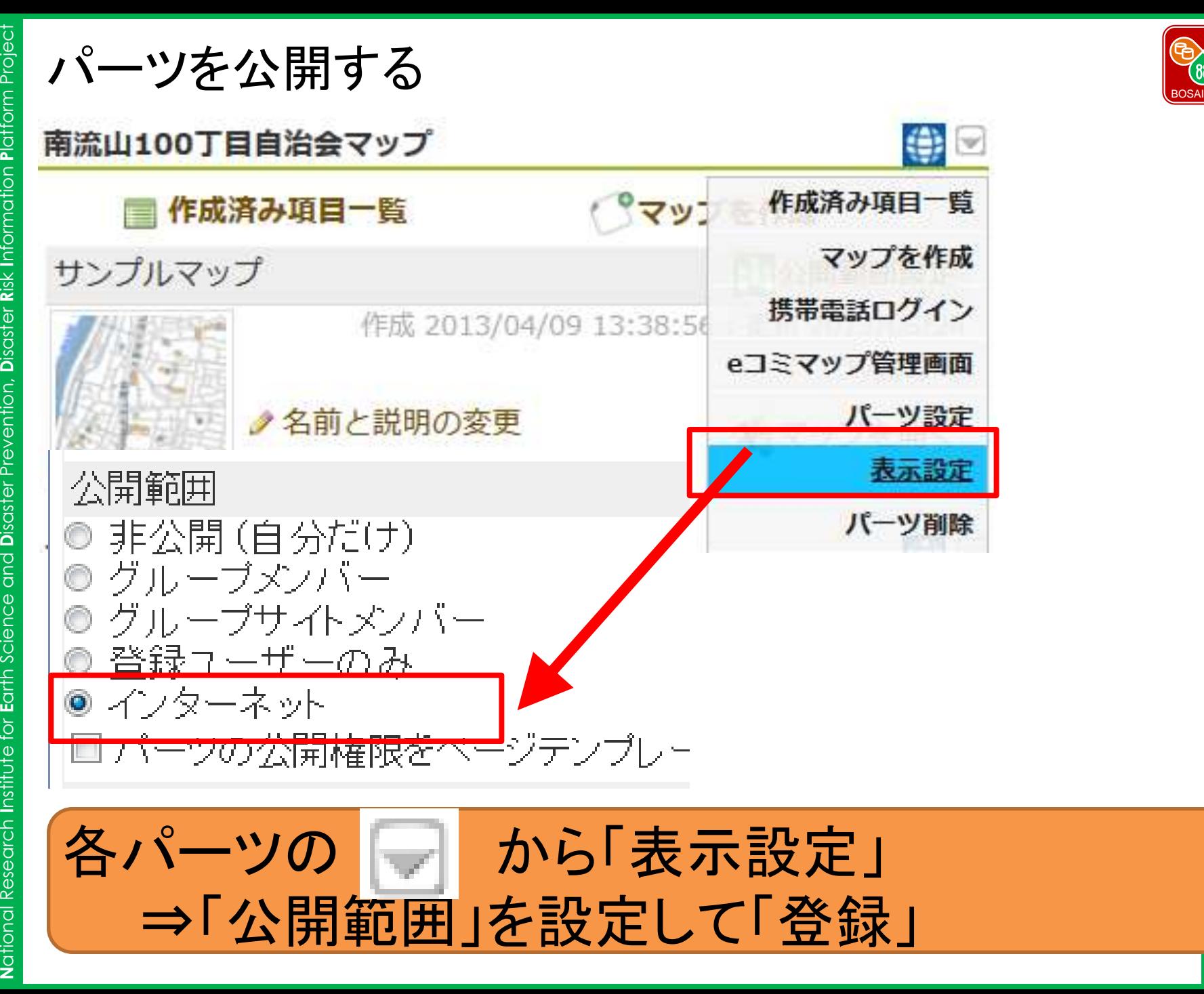

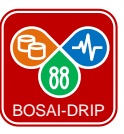

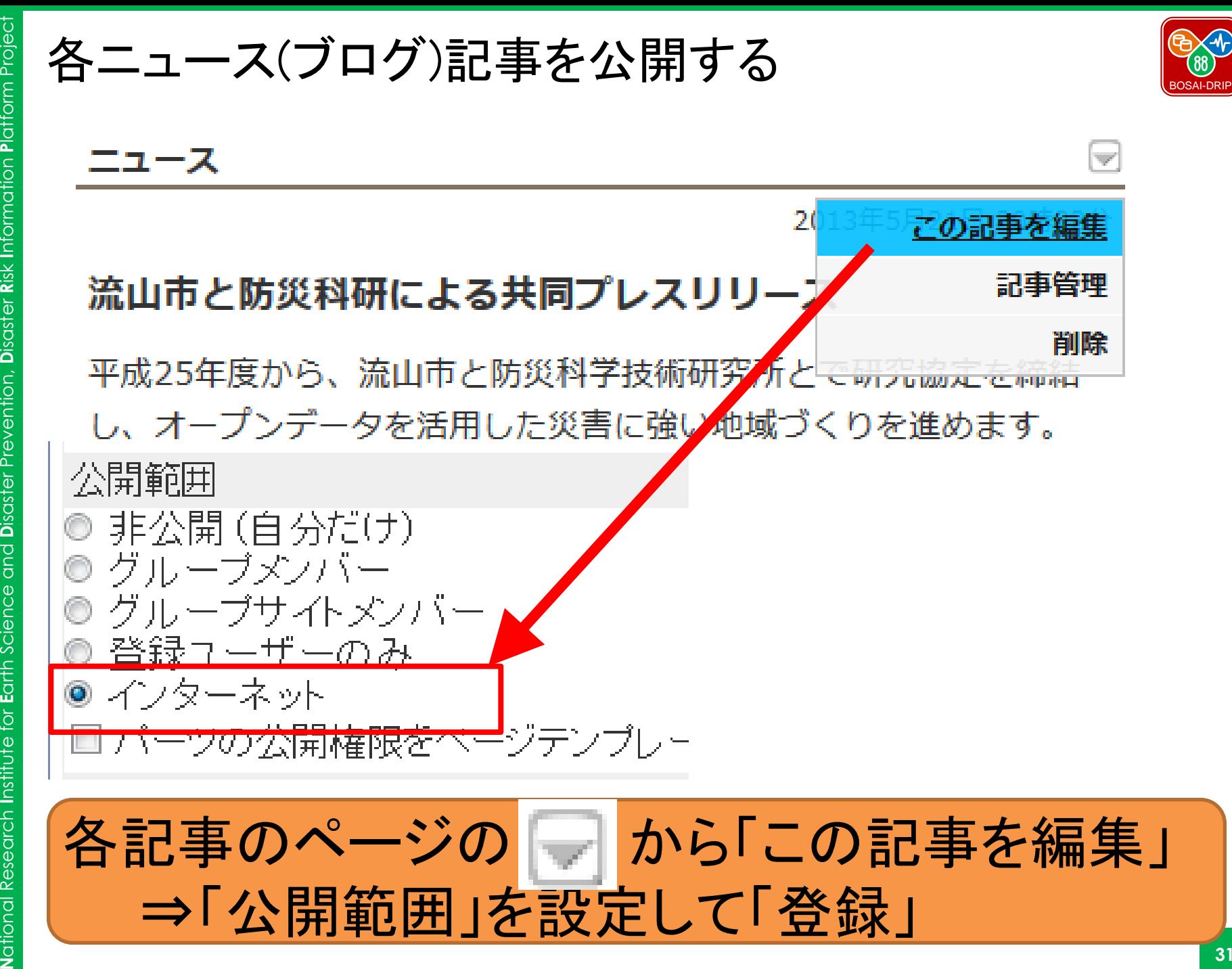

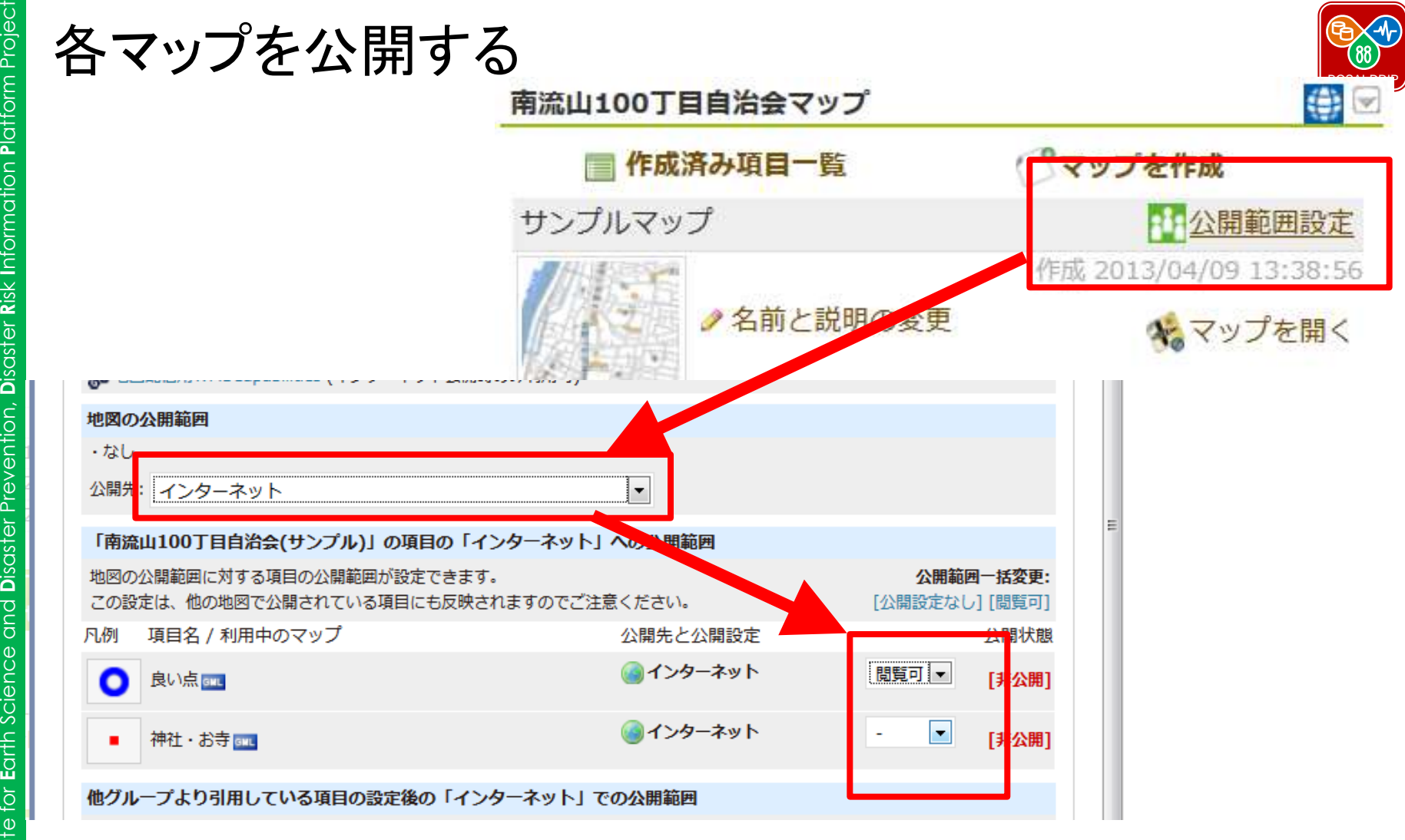

**NIED BOSAI-DRIP** BOSAI-DRIP 「公開範囲設定」から「地図の公開範囲」を選び、 公開する項目を「閲覧可」を選び「登録」 NIED

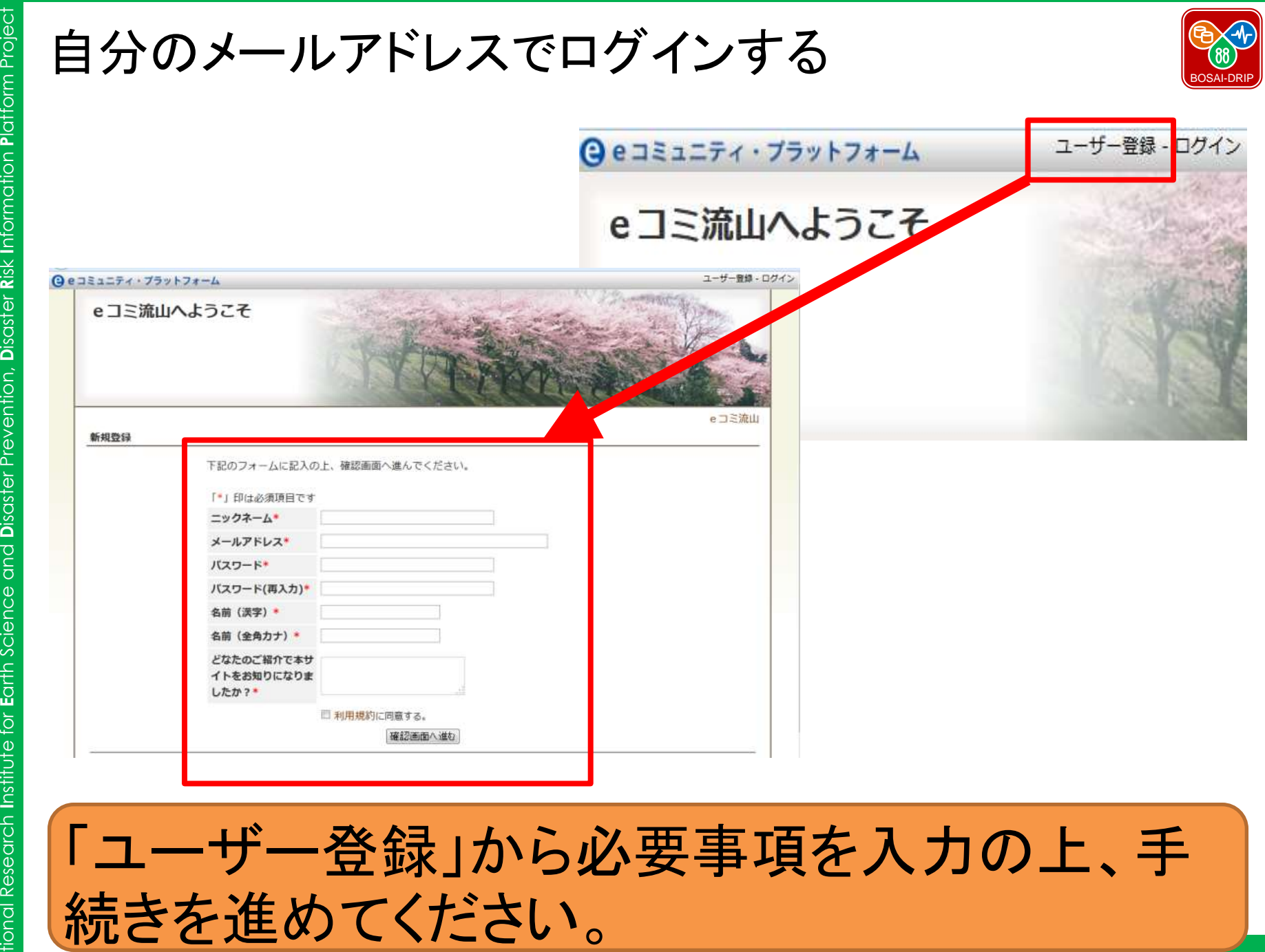

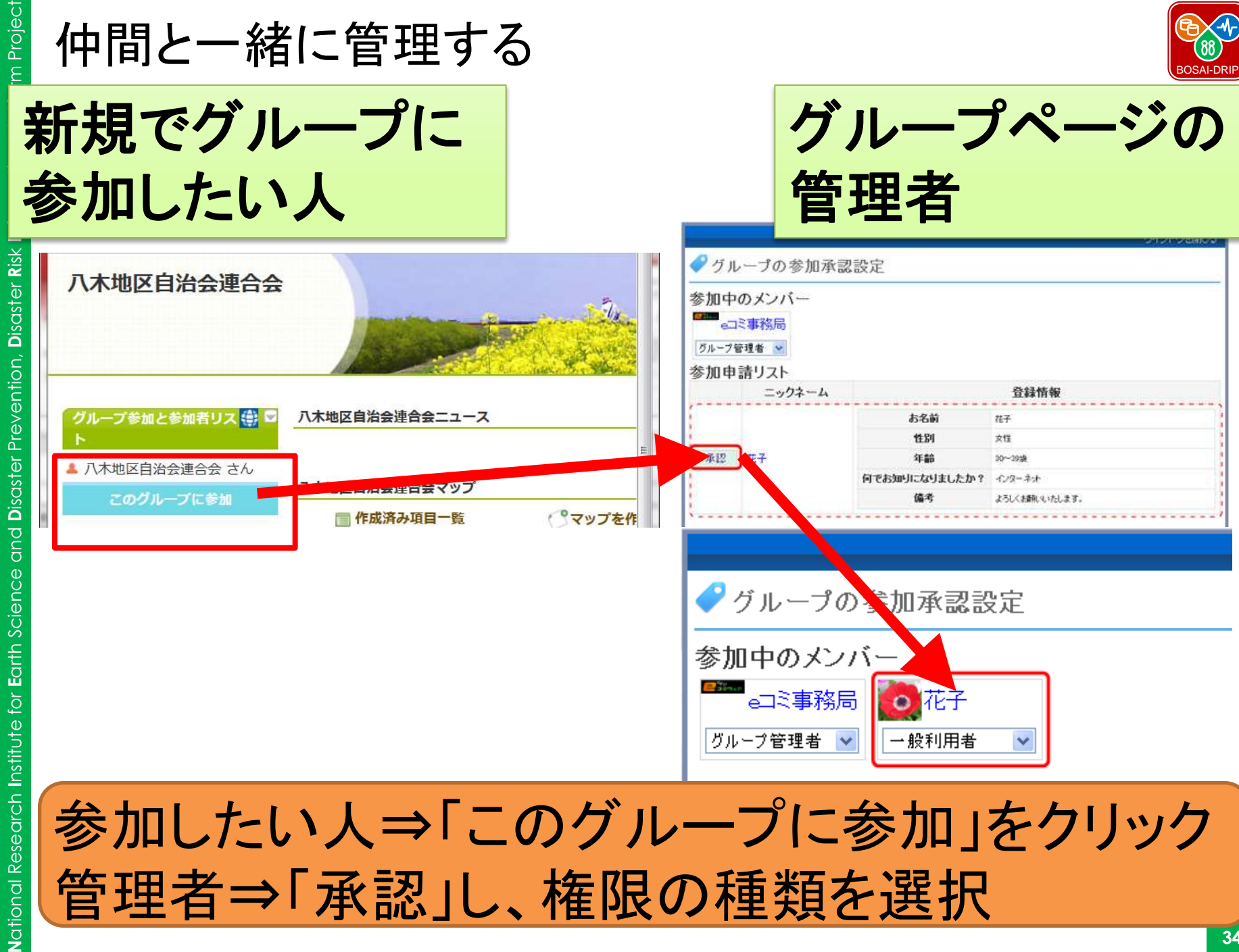

**NIED BOSAI-DRIP VIED BOSAI-DRII** 

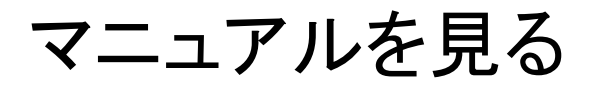

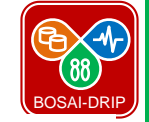

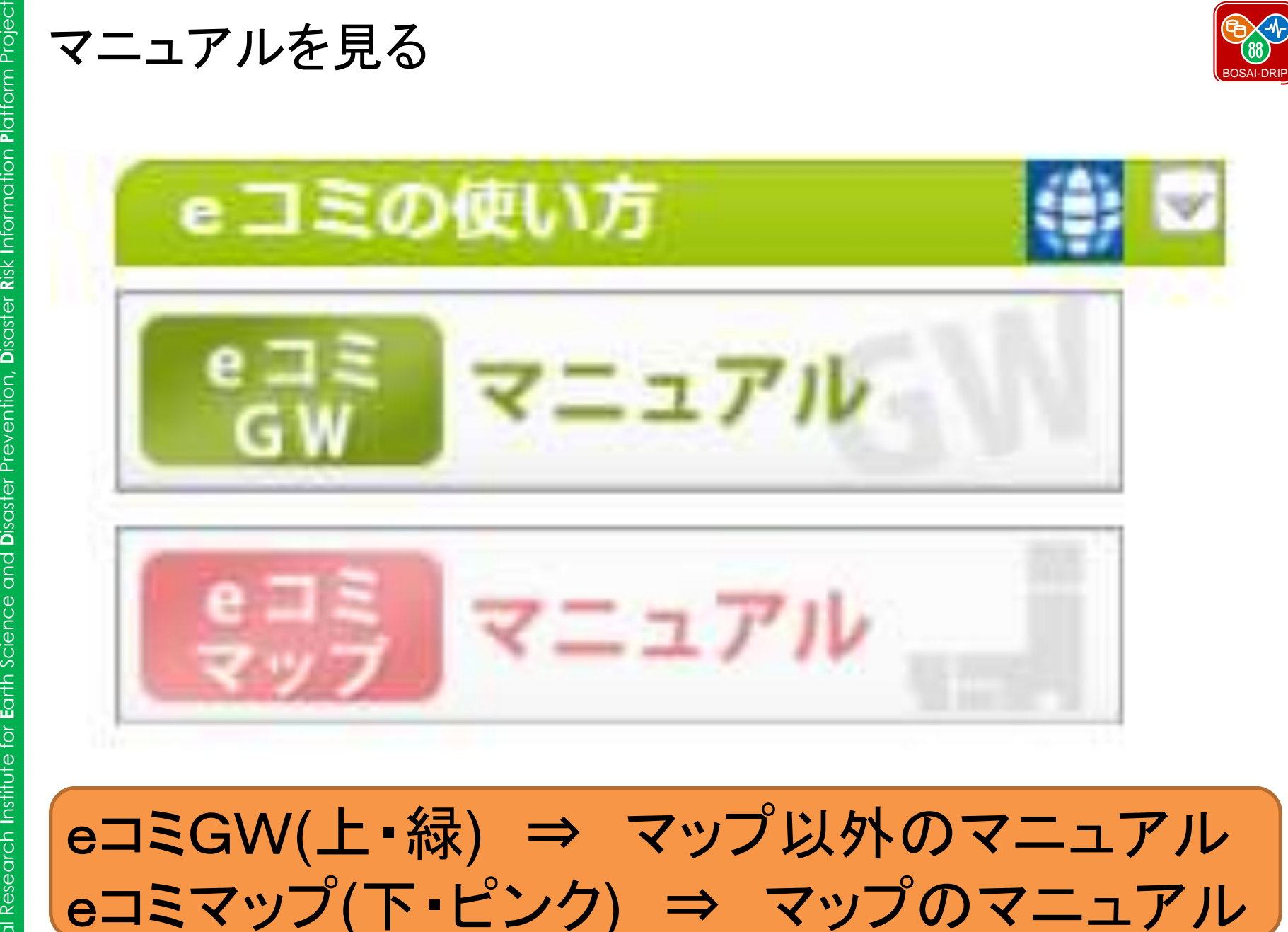

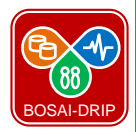

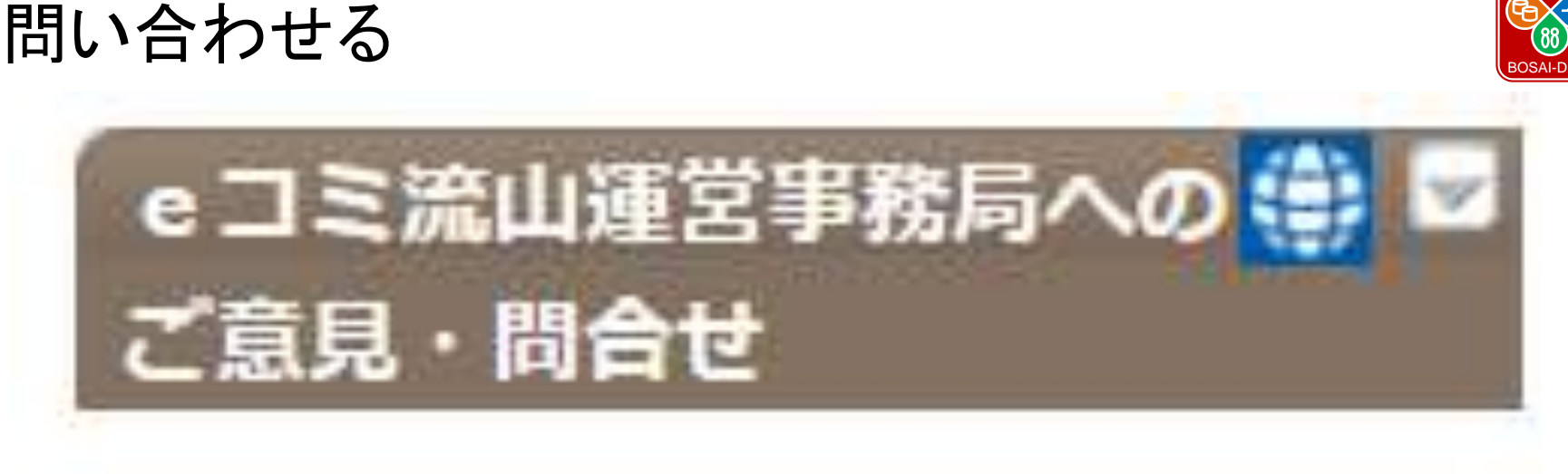

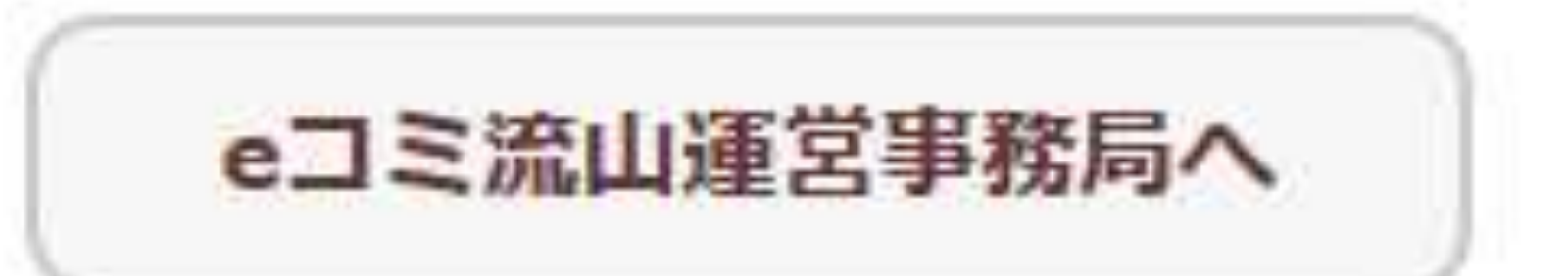

### トップページの左列にある「eコミ流山運営事務 局へ」よりお問い合わせください。

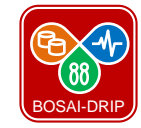

Risk 次回について<br>【日時】7月15日(祝・月) 9時30分~11時30分<br>【場所】南流山センター<br>【内容】災害と規模を想定する 【日時】 7月15日(祝・月) 9時30分~11時30 分 【場所】 南流山センター 【内容】 災害と規模を想定する 南流山センター

【宿題】 自分たちの地域にどのような災 害が起きるのか、確認する。 ◆確認方法① ハザードマップをみる ◆確認方法②(中級者向け) 「地域防災計画」の災害履歴 を見る (流山地域防災計画)(検索

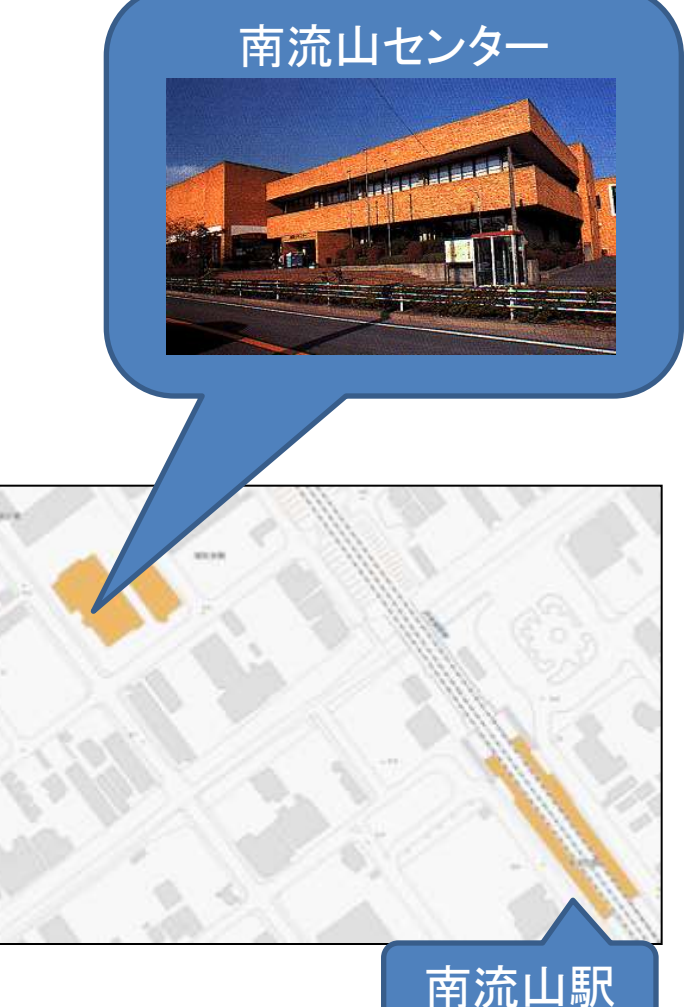